# Step Functions ;

Overview of new features

**Jacob Verhoeks** 

**Awsug.nl 3 October 2022**

# Jacob Verhoeks

**Schuberg Philis**

**AWS Architect / Data Engineer**

**https://www.linkedin.com/in/jacobverhoeks/ https://github.com/jverhoeks https://jacob.verhoeks.org/**

**AWS**<br>community<br>**builders** 

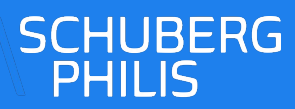

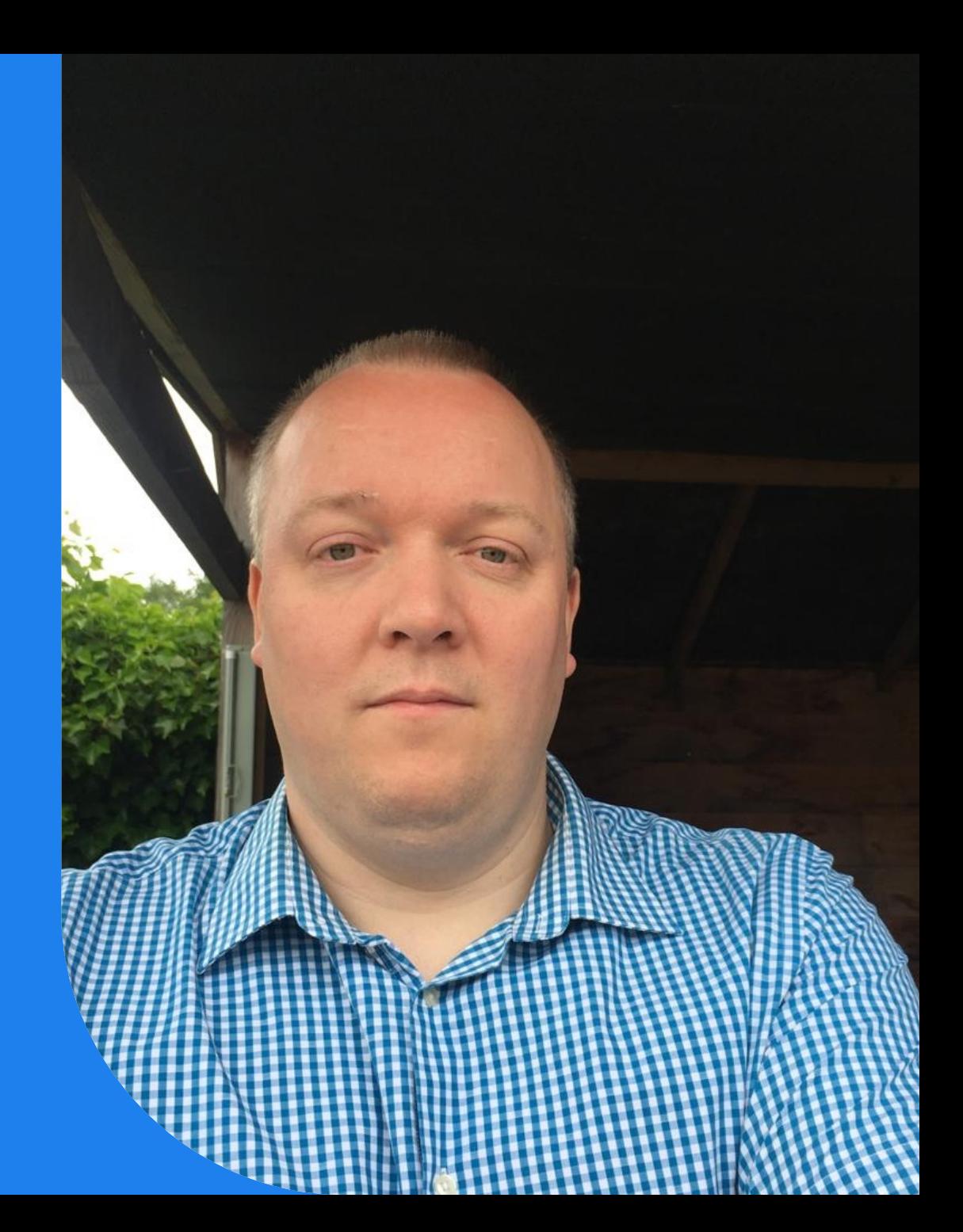

# Schuberg Philis

My colleagues will be having sessions too, so make sure you do not miss out

**14.30 Enri Peters –** *"Build your first CRUD API in 60 minutes with AWS CDK!"*

**16.45 Martijn van Dongen** *– "Fireside Chat with Dr. Werner Vogels"*

**19.00 Costas Tyfoxylos and Sayantan Khanra –** *"What's your landing zone energy label? Visualising your risk level using Security Hub"*

**19.45 Enri Peters –** *"How I failed to become an AWS Community Builder (but how I will succeed next time and how you could as well)"*

**20.30 Martijn van Dongen –** *"Cloud Education At Scale"*

**20.30 Jos Vliegenthart –** *"Cloud exit as a service (CEaaS): strategized and stress-free"*

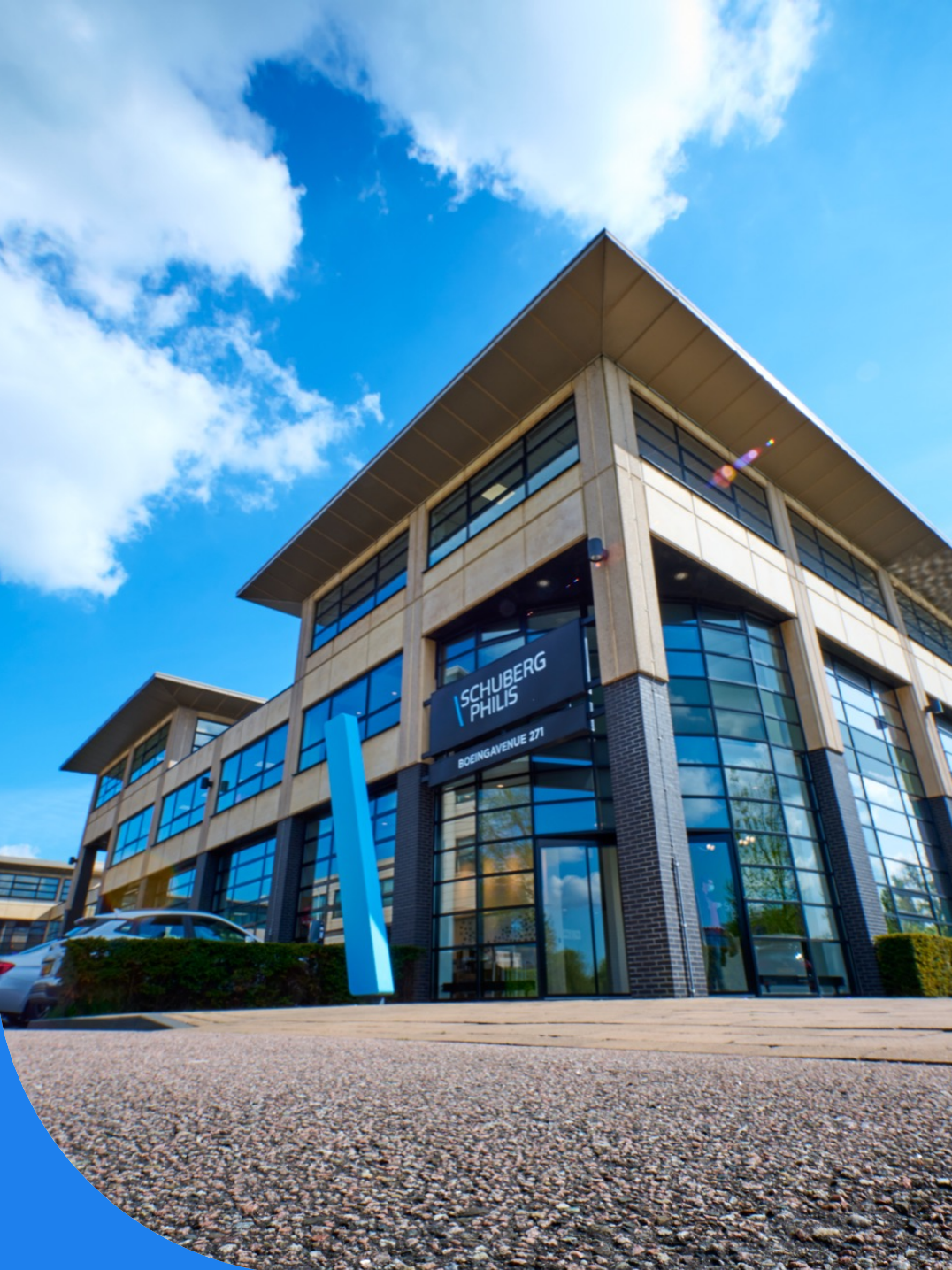

# We are hiring

Visit our booth

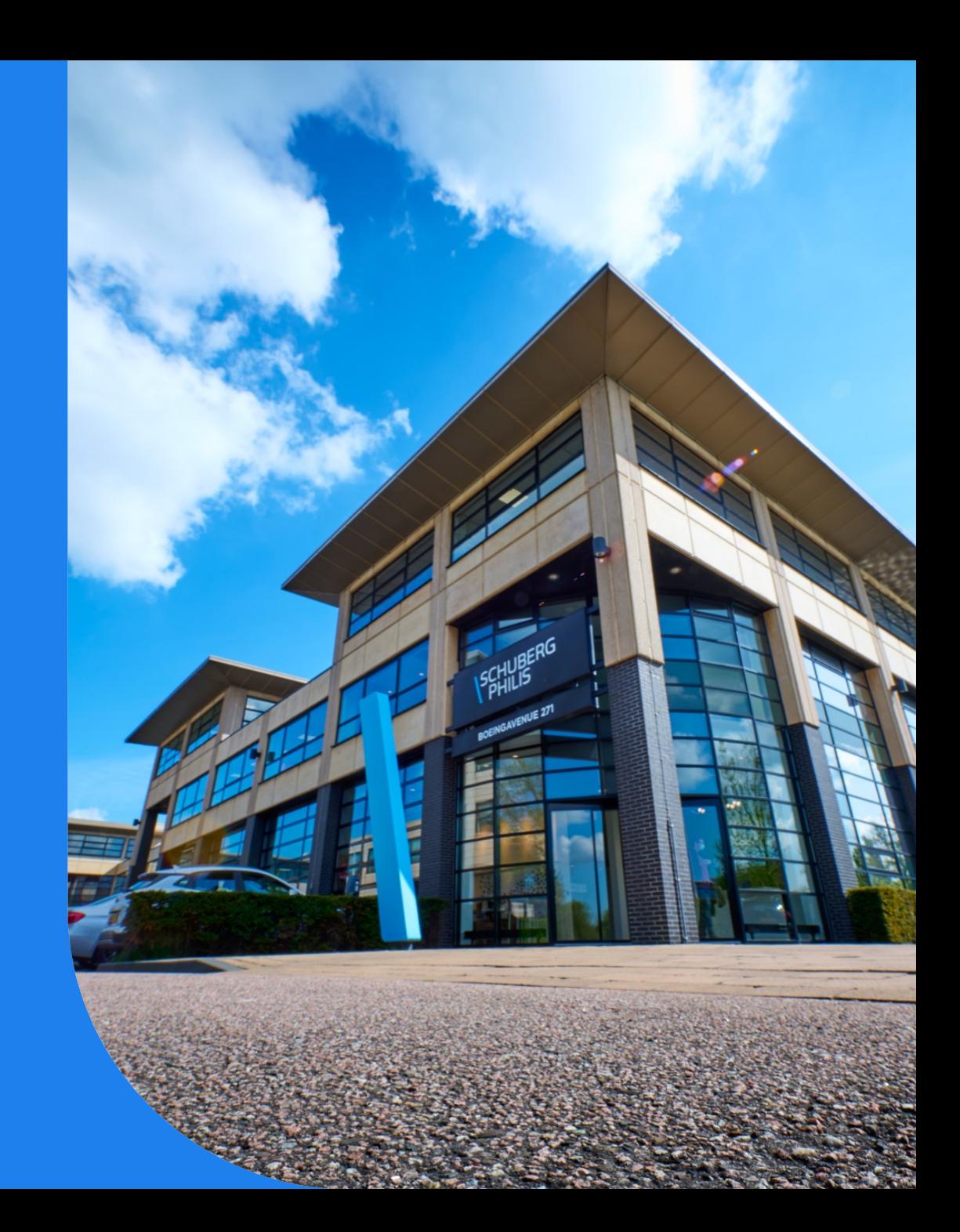

# Step functions **Overview History Designs**

For today

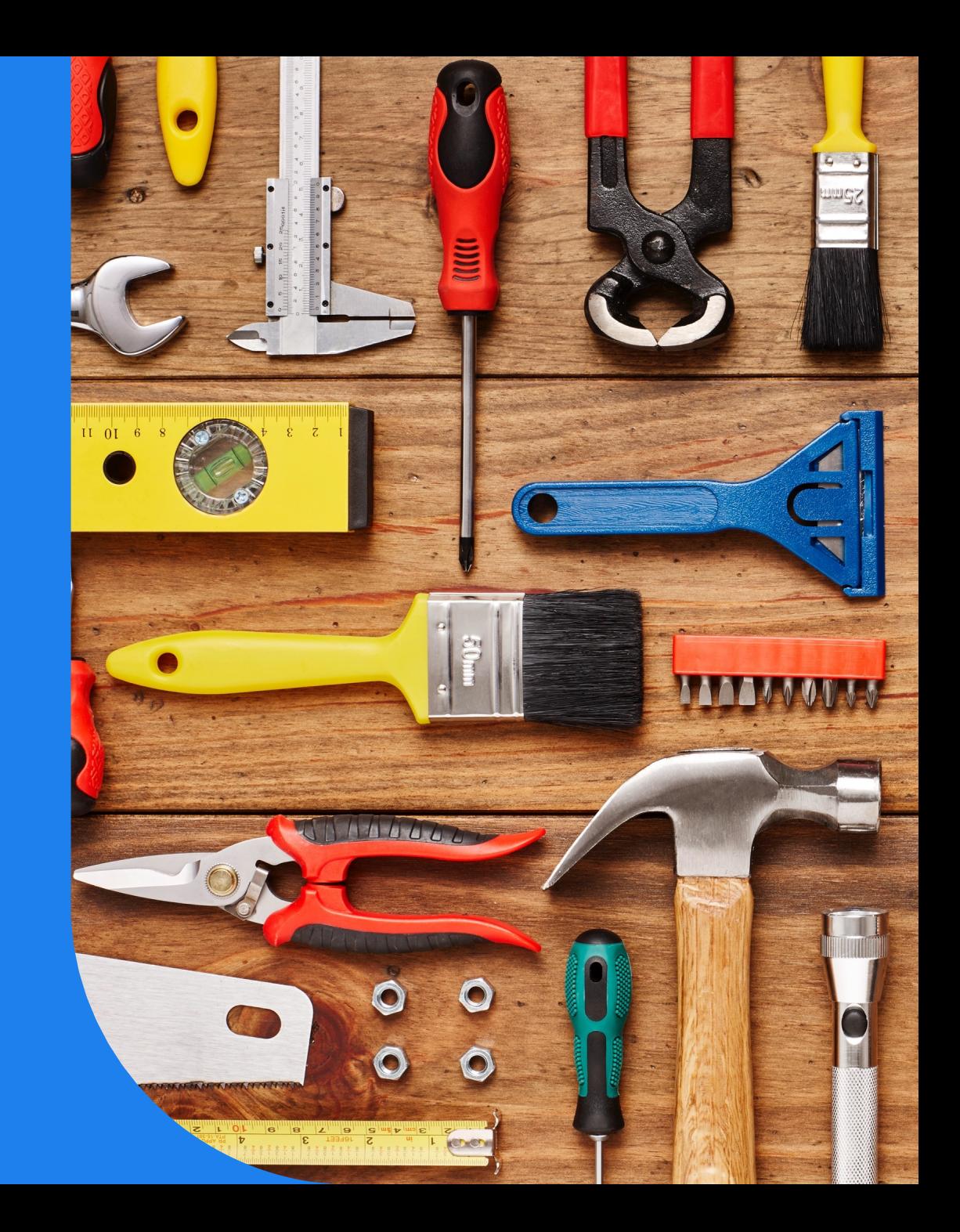

#### Before Step Functions

AWS Simple Workflow , released in Feb 2012. *One month after Dynamodb*

Workflow orchestration tool

Decouple applications, based on tasks Running on servers

Then came Lambda in Nov 2014

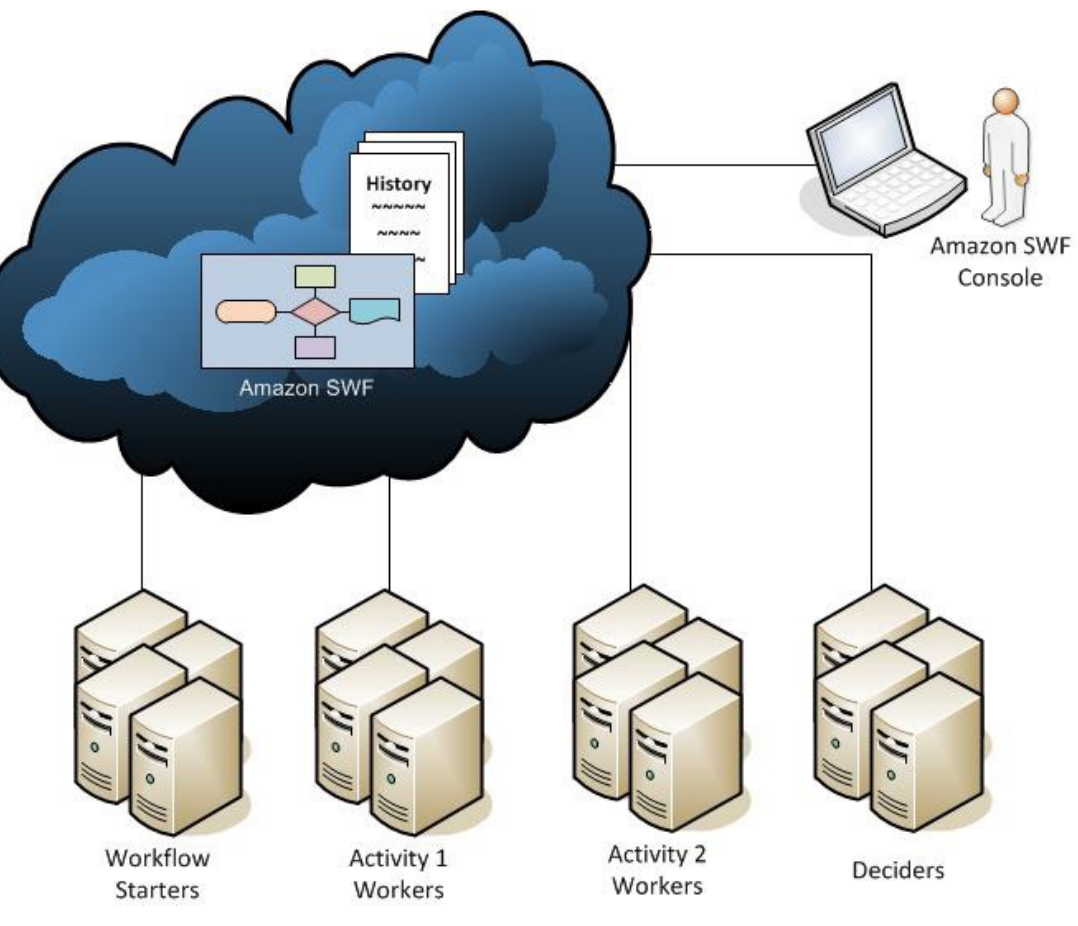

#### Step Functions was released at reinvent:2016

*At the same time as CodeBuild, Rekognition, Athena and more*

Serverless Orchestration

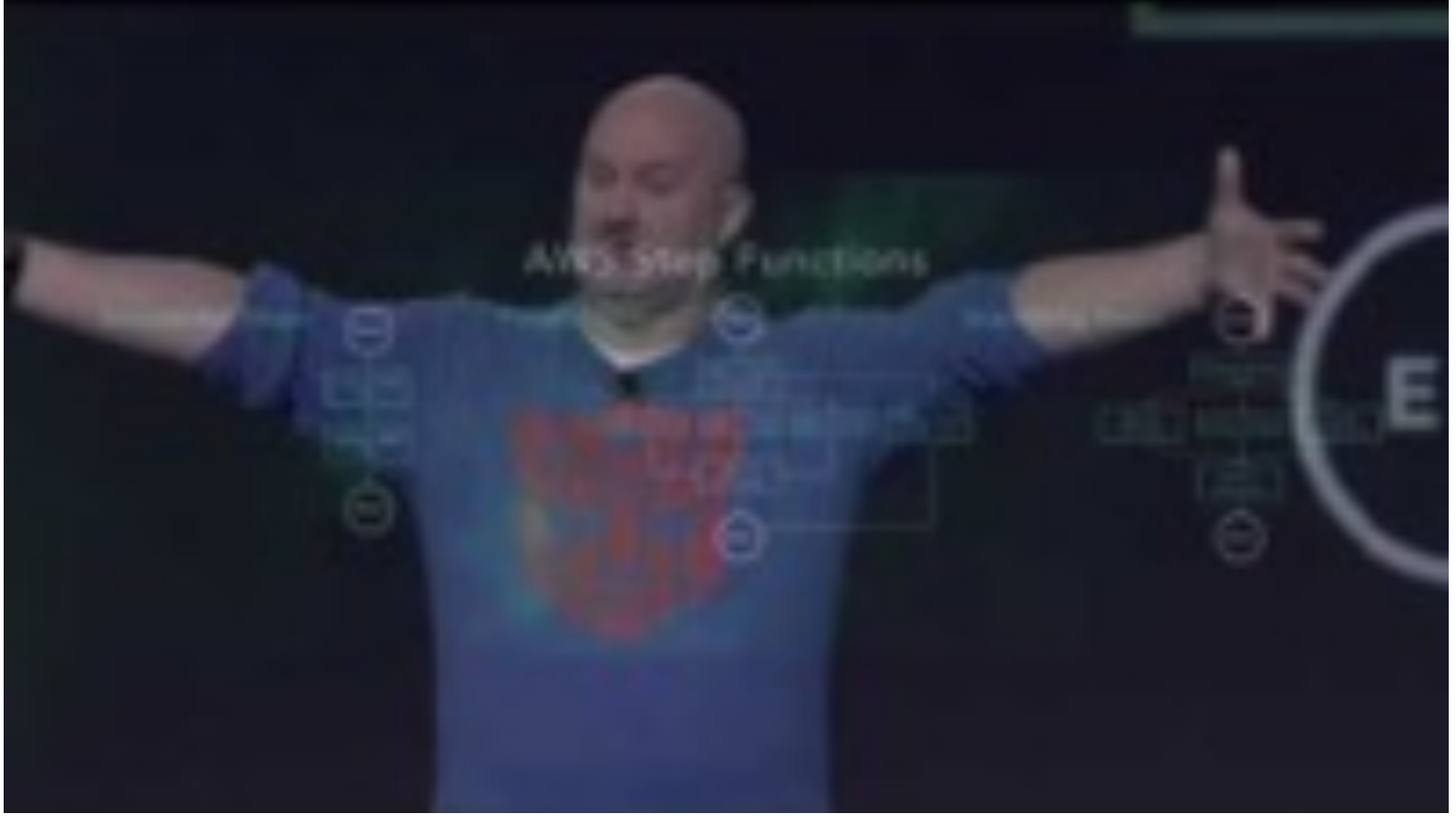

https://www.awsgeek.com/AWS-History/

# Why

- **Serverless** Application across multiple AWS services
- Sequential actions
- Manage state between aws service calls
- Human intervention required

#### **Use Case**

- Data Processing
- Machine Learning
- Microservice Orchestration
- IT and security automation

#### $\bullet$  …..

#### **DRY and Lean**

- Move error Handling outside
- Don't Repeat Yourself
- Use less libraries = less memory
- Speed up

https://en.wikipedia.org/wiki/Workflow\_pattern

 $M \cdot M$ <br>  $M \cdot M \cdot M$  = modifier ob. mirror object to mirror<br>**Lirror\_mod.mirror\_object**<br>Manuscriptor\_object er\_ob. **Peration** ==  $MIRROR_X$ <br>**IFFOR\_MOd.use x =**  $R_X$ **: Peration** == "MIRROR\_X":<br>**IFTOR\_MOd.use\_x** = True<br>**IFTOR\_MOd.use\_x** = True Trop\_mod.use\_x = True<br>Trop\_mod.use\_y = True<br>Trop\_mod.use\_y = False<br>Open\_mod.use\_z = False  $\begin{array}{rcl} \n\text{irror\_mod, use } > = > \text{True} \\
\text{irror\_mod, use } > = > \text{False} \\
\text{operation} > = > \text{ivrop} \\
\text{if not: } > = > \text{ivrop} \\
\end{array}$ **Department of Lines Concerned Also<br>Department on == "MIRROR Y"<br>IPDoc\_mod.use x = F-1** Prediation == "MIRROR Y"<br>"IPror\_mod.use\_x = False"<br>"IPror\_mod.use\_x = False"  $T = \frac{100d \cdot 4se}{100d \cdot 4se} = \frac{100d}{100d \cdot 4se}$  $\frac{1000 \cdot 0.05}{1000 \cdot 0.05} = \frac{1000 \cdot 0.05}{1000 \cdot 0.05} = \frac{1000 \cdot 0.05}{1000 \cdot 0.05}$ Deration == "MIRROR\_Z"<br>Peration == "MIRROR\_Z";  $\frac{1}{2}$   $\frac{1}{2}$ Pror\_mod.use\_ $x = False$ **IPror\_mod.use\_z** =  $True$ 

election at the end -add  $\bullet$  . select=  $1$ er ob. select=1 ntext.scene.objects.activ "Selected" + str(modifier  $irror_ ob. select =  $0$$ bpy.context.selected\_obje 

int("please select exactly

OPERATOR CLASSES ----

y*pes.Operator*):<br>X mirror to the selectron<br>A mirror\_mirror\_x"  $\sum_{n=1}^{\infty}$   $\sum_{n=1}^{\infty}$   $\sum_{n=1}^{\infty}$   $\sum_{n=1}^{\infty}$   $\sum_{n=1}^{\infty}$  $\frac{1}{2}$  ron  $X^{\prime\prime}$  $\frac{\partial n \cdot \partial t}{\partial x}$ <br>antext):<br>and  $\frac{\partial n}{\partial x}$  object is not

# Patterns

Sequence Retry failed Parallel Choose task based on result Error handling Many more

### Step Functions States

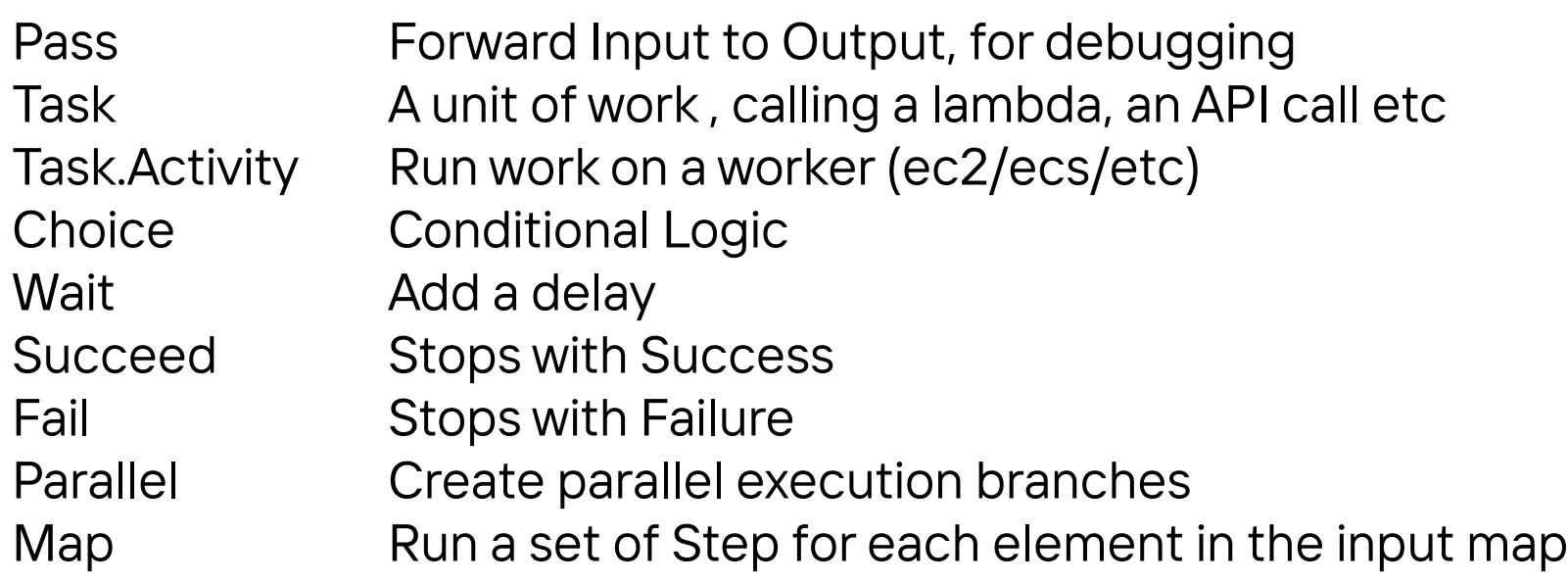

#### Sample Workflow

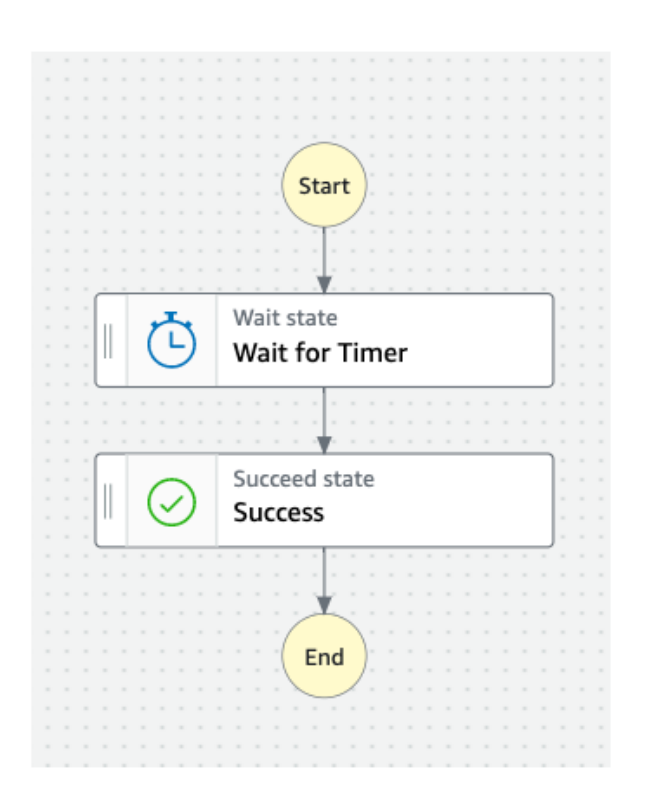

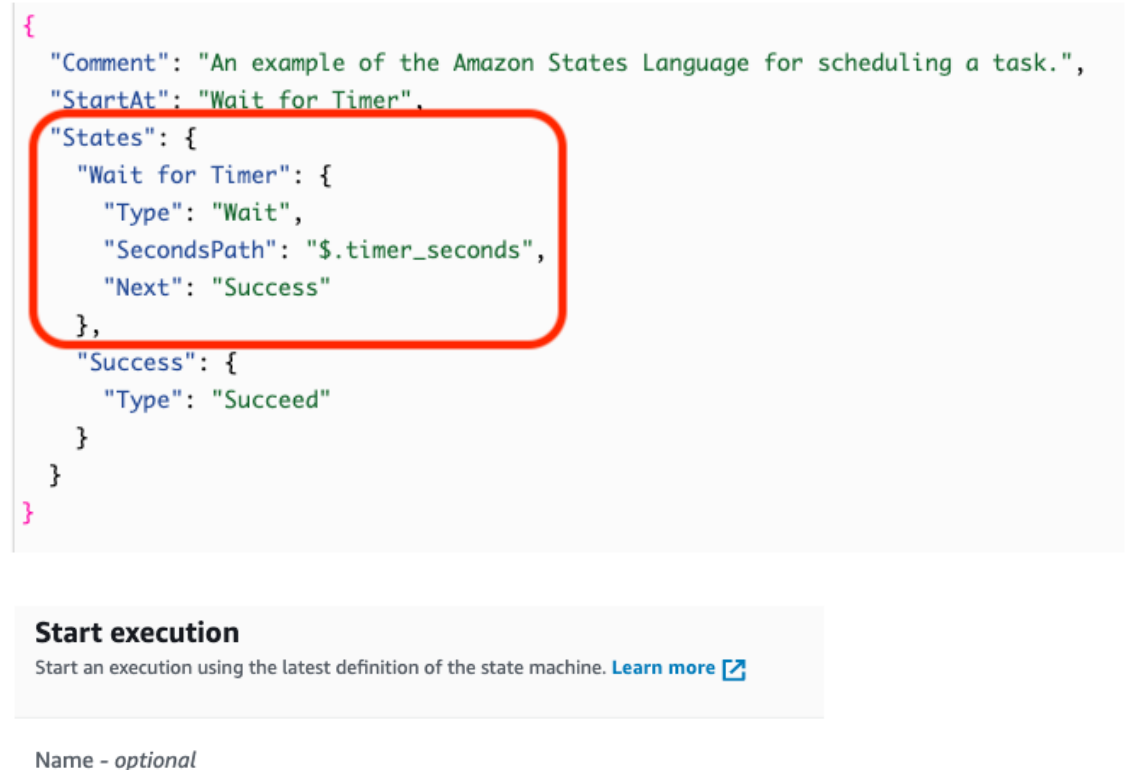

d062cb04-6032-8c1b-1f25-877a703fd40a

Enter input values for this execution in JSON format

{ "timer\_seconds": 5 }

Input - optional

**Start Wait for Timer Success** End

https://catalog.us-east-1.prod.workshops.aws/workshops/9e0368c0-8c49-4beca210-8480b51a34ac/en-US/module-1/step-2

#### Sample Workflow

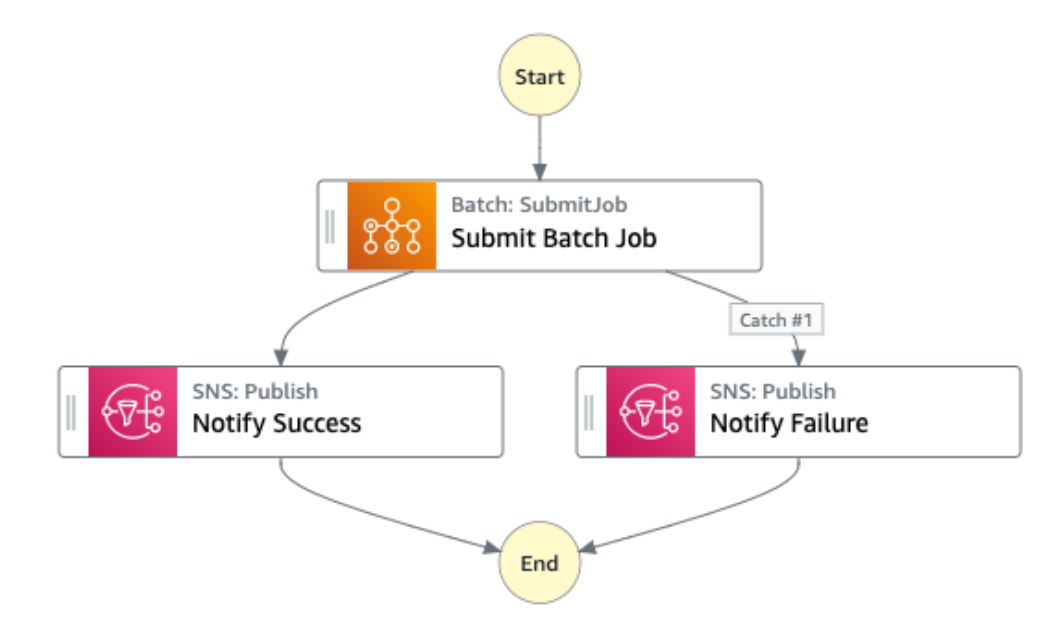

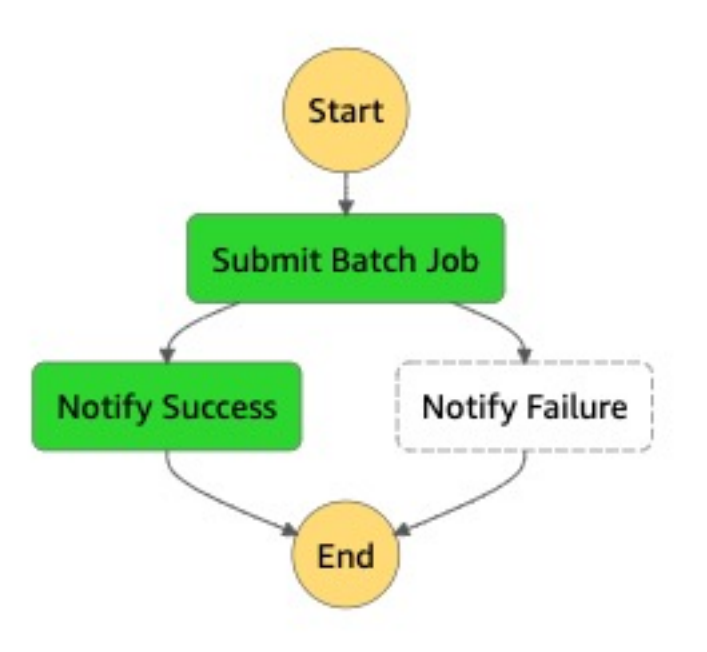

https://docs.aws.amazon.com/step-functions/latest/dg/create-sampleprojects.html

# Back to the Future

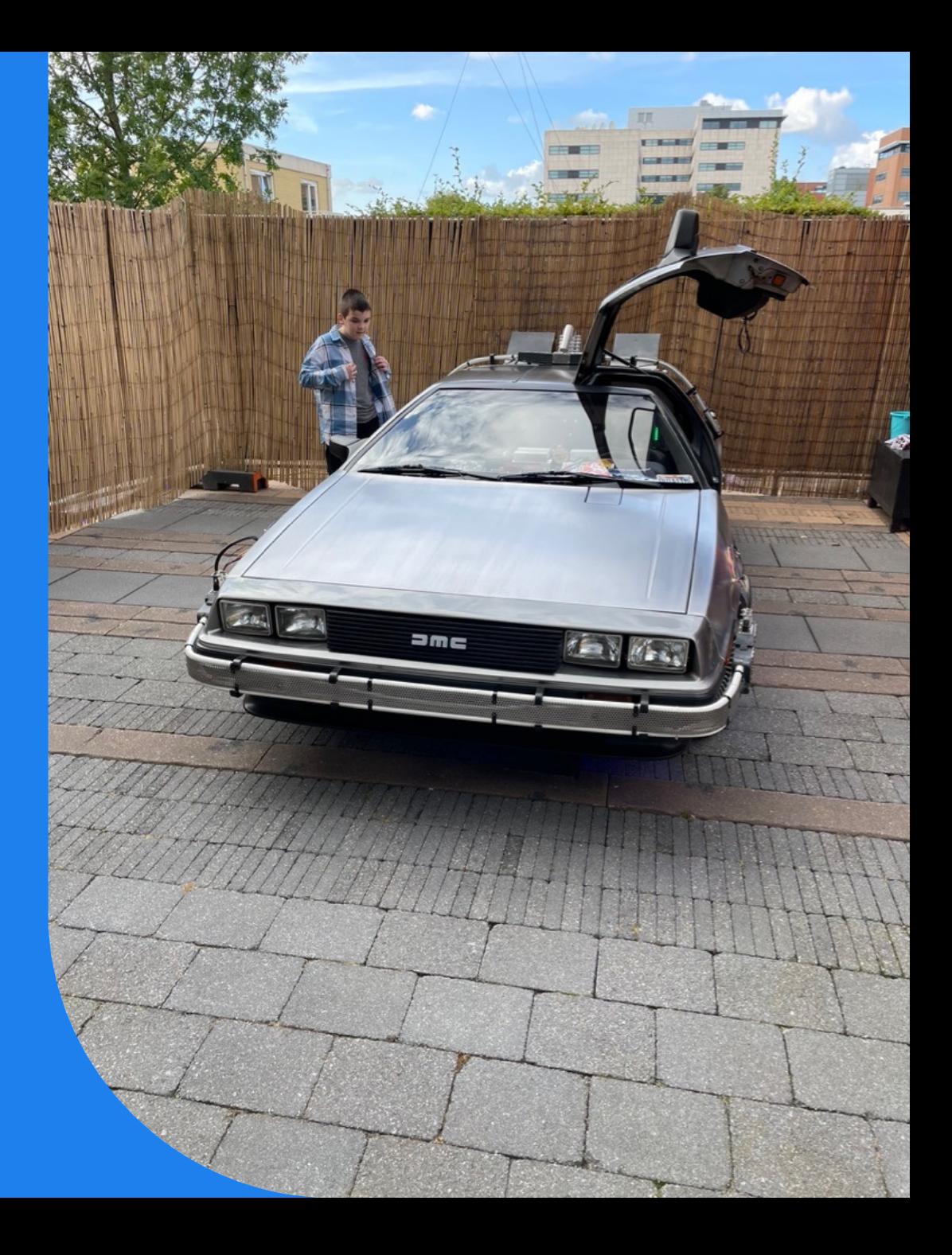

#### 2017

Cloud Formation Support Api gateway Integration Custom Errors for lambda Cloudwatch Events as Target

Support for Updating state machines

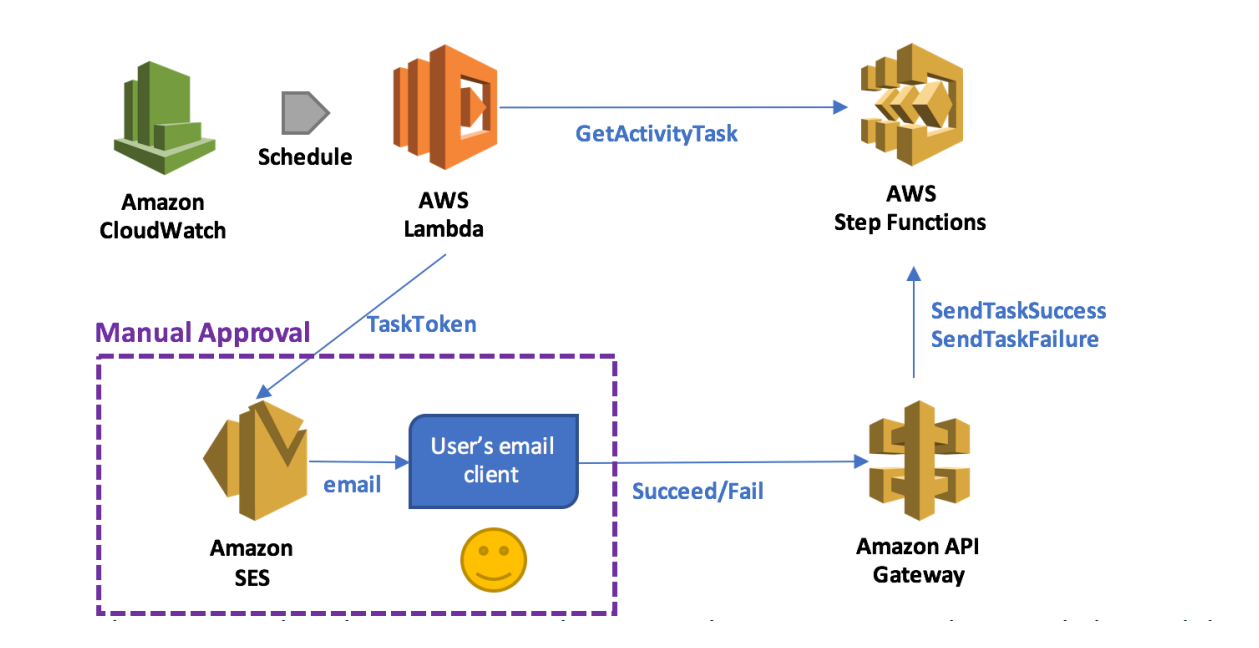

https://aws.amazon.com/blogs/compute/implementing-serverless-manual-approval-steps-in-aws-stepfunctions-and-amazon-api-gateway/

### 2018

Higher Throughput

Integration:

- Amazon ECS
- AWS Fargate
- Amazon DynamoDB
- Amazon SNS
- Amazon SQS
- AWS Batch
- AWS Glue
- Amazon SageMaker.

https://aws.amazon.com/about-aws/whats-new/2018/11/aws-stepfunctions-adds-eight-more-service-integrations/

#### 2019 Feb Develop and Test Local

Docker or Jar Override Endpoints for other local testing

docker run -p 8083:8083 amazon/aws-stepfunctions-local

```
aws stepfunctions --endpoint-url http://localhost:8083 create-state-machine --definition "{\
 \"Comment\": \"A Hello World example of the Amazon States Language using a Pass state\",\
 \"StartAt\": \"HelloWorld\",\
 \"States\": {\
   \"HelloWorld\": {\
     \"Type\":\"Pass\",\
     \"End\": true\
   \mathcal{H}}}" --name "HelloWorld" --role-arn "arn:aws:iam::012345678901:role/DummyRole"
```
https://aws.amazon.com/about-aws/whats-new/2019/02/develop-and-test-aws-stepfunctions-workflows-locally/

### 2019 May Workflow execution Events

Integration with Cloudwatch Events , now Event bridge

#### Have an event if the Step Function

**Works** Error **Timeout** 

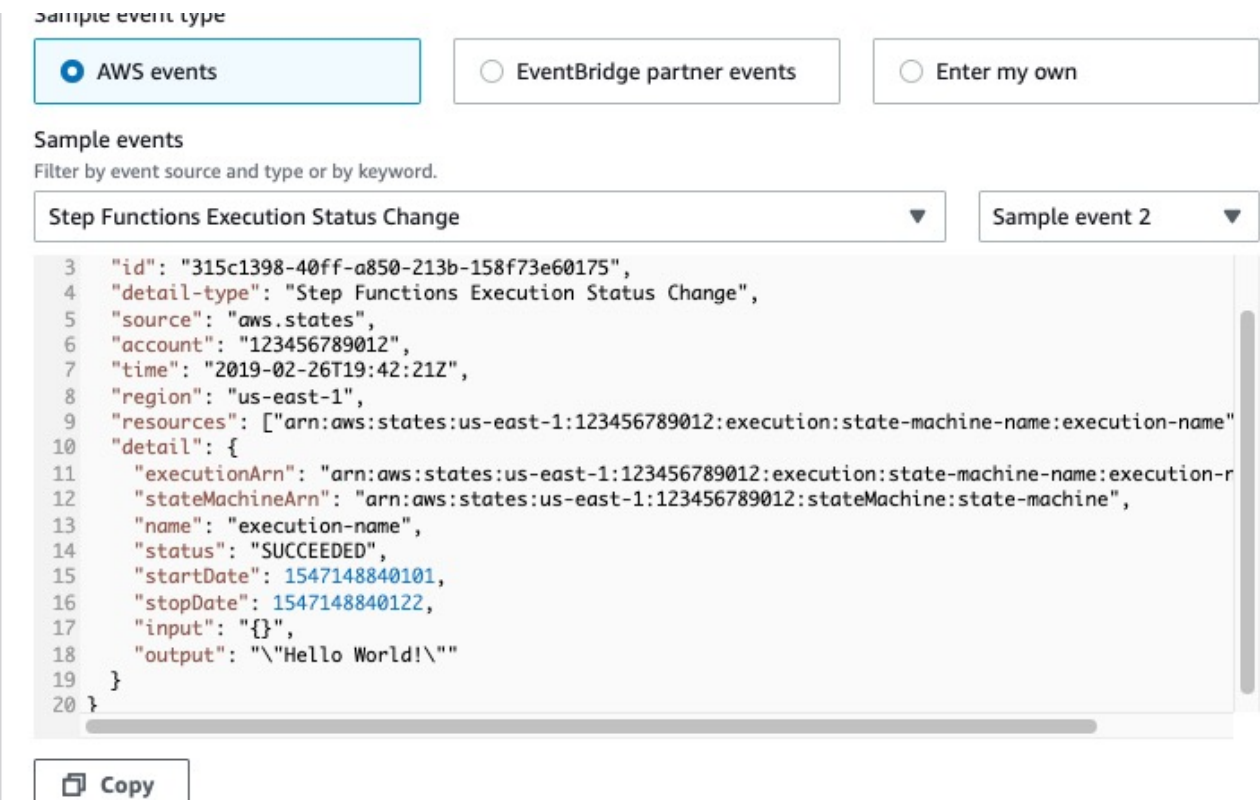

https://aws.amazon.com/about-aws/whats-new/2019/05/aws-stepfunctions-adds-support-for-workflow-execution-events/

#### 2019 May Callback Patterns

Pause the Workflow and pass the token to other service

Example: pass token to SQS Wait for the application to pass back the token

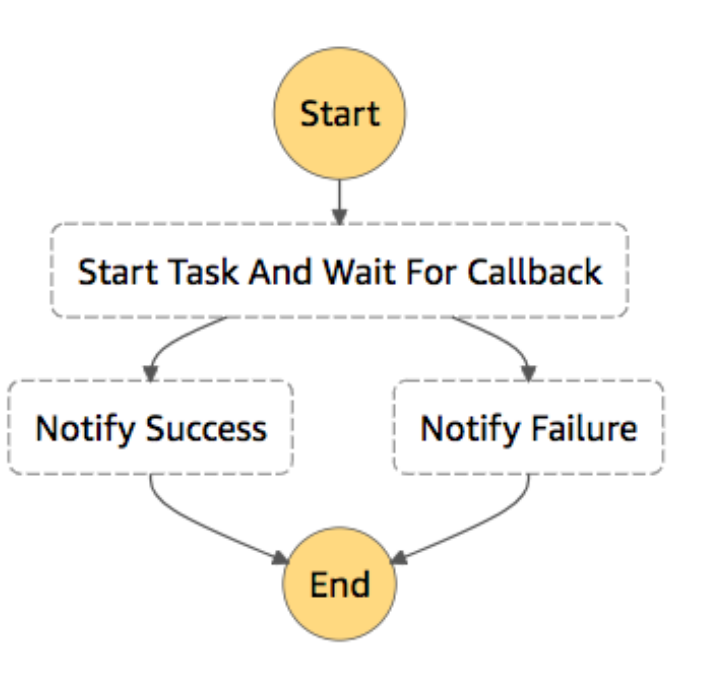

https://aws.amazon.com/about-aws/whats-new/2019/05/aws-stepfunctions-support-callback-patterns/

#### 2019 Aug Nested Workflows

Build larger and complexer workflows

Re-use reoccuring parts as building blocks

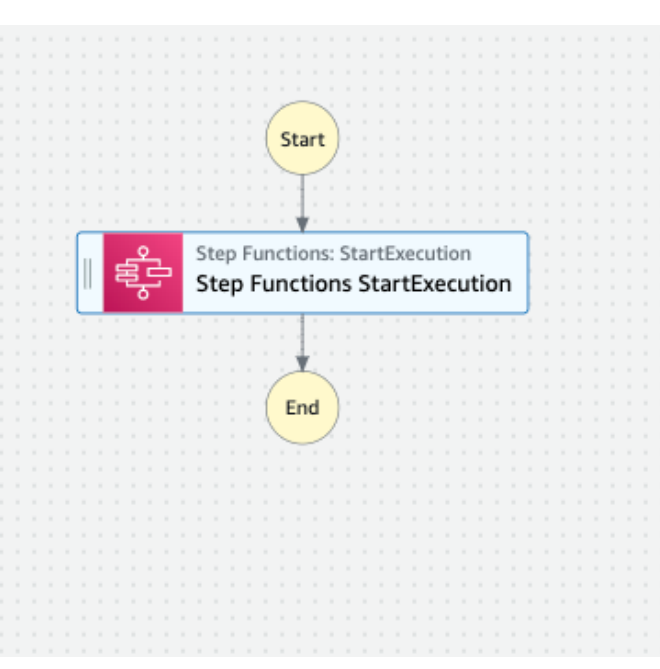

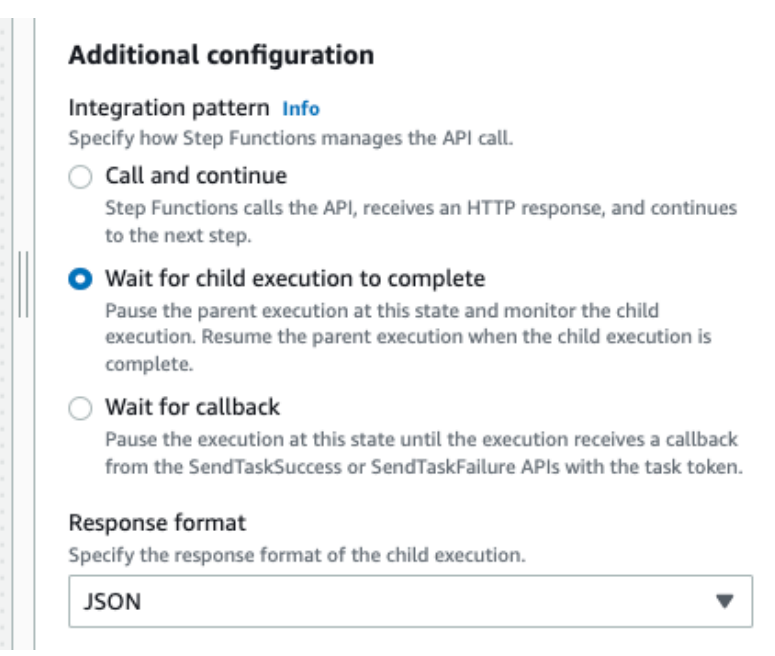

https://aws.amazon.com/about-aws/whats-new/2019/08/aws-stepfunction-adds-support-for-nested-workflows/

#### 2019 Oct Sagemaker Integration

Move from Jupyter Notebooks to Serverless machine learning workflow

ML-Ops

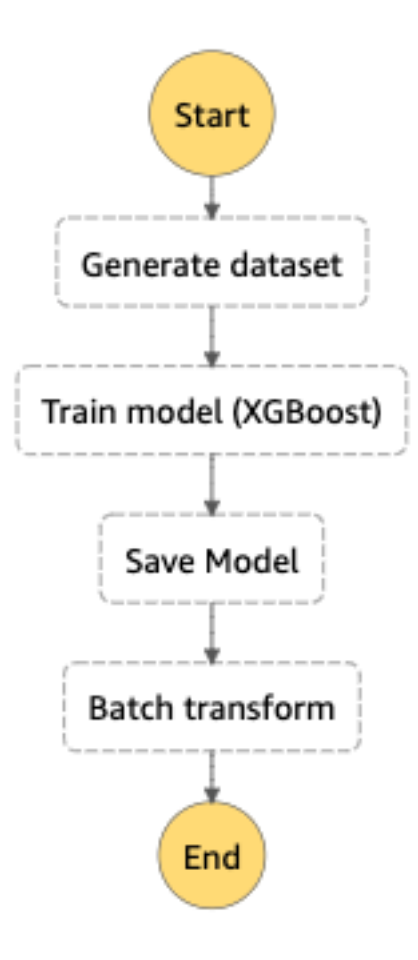

https://aws.amazon.com/about-aws/whats-new/2019/10/aws-stepfunctions-expands-amazon-sagemaker-service-integration/

#### 2019 Nov Data Science SDK

Build a Step Function Workflow in Python Predefined templates , TrainingPipeline, Inference Pipeline

[Export to CloudFormation](https://aws.amazon.com/about-aws/whats-new/2019/11/introducing-aws-step-functions-data-science-sdk-amazon-sagemaker/)

Replaced by CDK?

Create the TrainingStep for the Workflow

```
training_step = steps. TrainingStep(
   "SageMaker Training Step",
   estimator=sklearn,
   data={"train": sagemaker.TrainingInput(preprocessed
   job_name=execution_input["TrainingJobName"],
   wait_for_completion=True,
```
https://aws.amazon.com/about-aws/whats-new/2019/11/introducing-awsstep-functions-data-science-sdk-amazon-sagemaker/

#### 2019 Nov EMR Integration

Control EMR from Step Functions

On-Demand

https://aws.amazon.com/about-aws/whats-new/2019/11/aws-stepfunctions-adds-amazon-emr-service-integration/

Rι Rur

Create

Tern

# 2019 Re:invent Express Workflows

#### Cost Effective Faster

- Api-gateway
- IOT
- Event Bridge

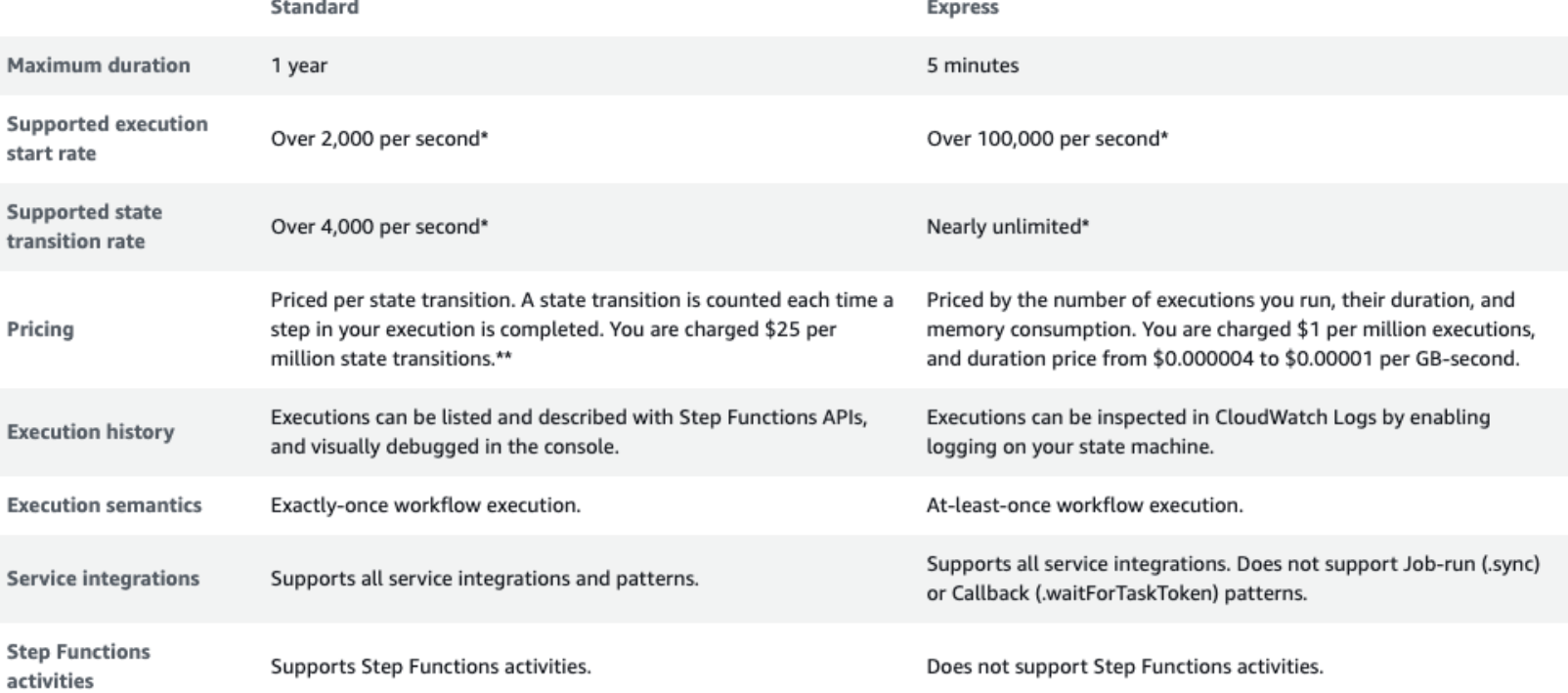

https://aws.amazon.com/about-aws/whats-new/2019/12/introducing-awsstep-functions-express-workflows/

## 2019 Re:invent Private Link

#### Reach step function from inside the VPC

No need to traverse out to the internet

Number of VPC Interface endpoints per AWS region

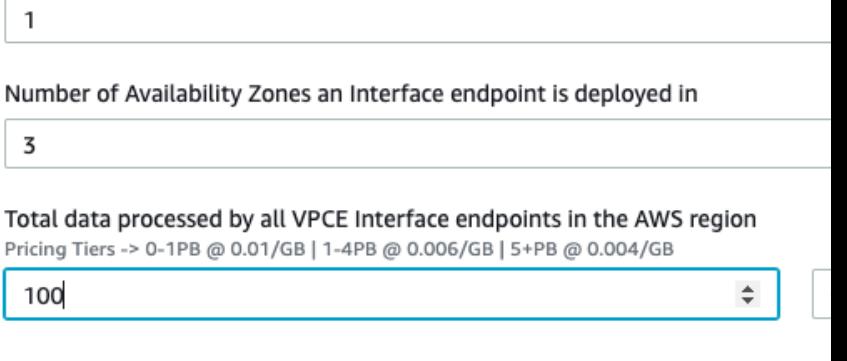

 $\blacktriangledown$  Show calculations

1 VPC endpoints x 3 ENIs per VPC endpoint x 730 hours in a month x 0.01 USD Monthly cost for Interface endpoints: 21.90 USD Tiered price for: 100 GB 100 GB x 0.0100000000 USD = 1.00 USD Total tier cost = 1.0000 USD (PrivateLink data processing cost) Total data processing cost: 1 USD 21.90 USD + 1 USD = 22.90 USD (Total PrivateLink Cost) Total PrivateLink endpoints and data processing cost (monthly): 22.90 USD

https://aws.amazon.com/about-aws/whats-new/2019/12/aws-stepfunctions-now-supports-aws-privatelink/

#### 2019 Re:invent Lambda Destinations

#### Simple workflow for Lambda's Asynchronous

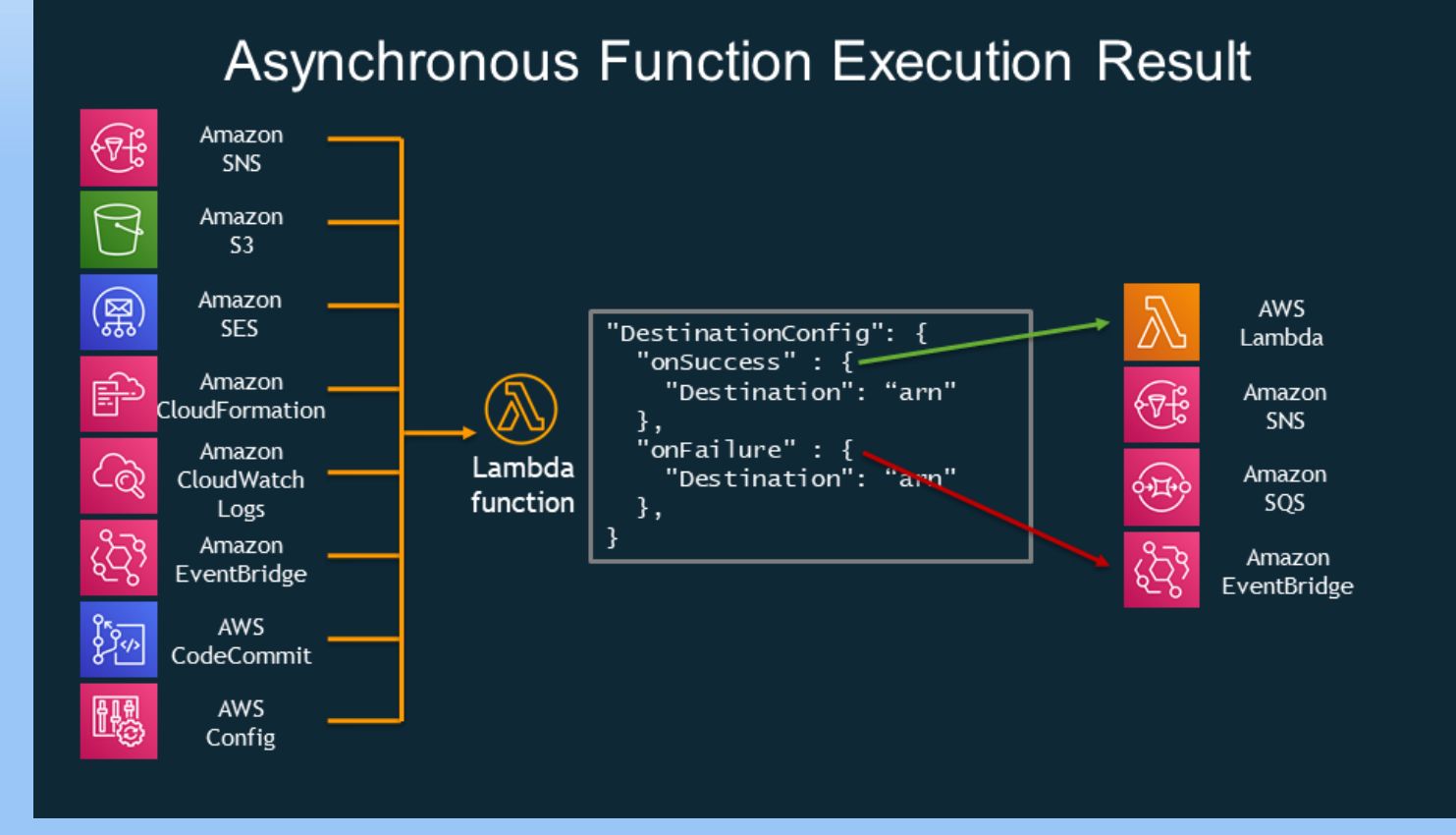

https://aws.amazon.com/blogs/compute/introducing-aws-lambdadestinations/

#### 2020 Mar Visual Studio Code Suppo

Create, Edit, Debug

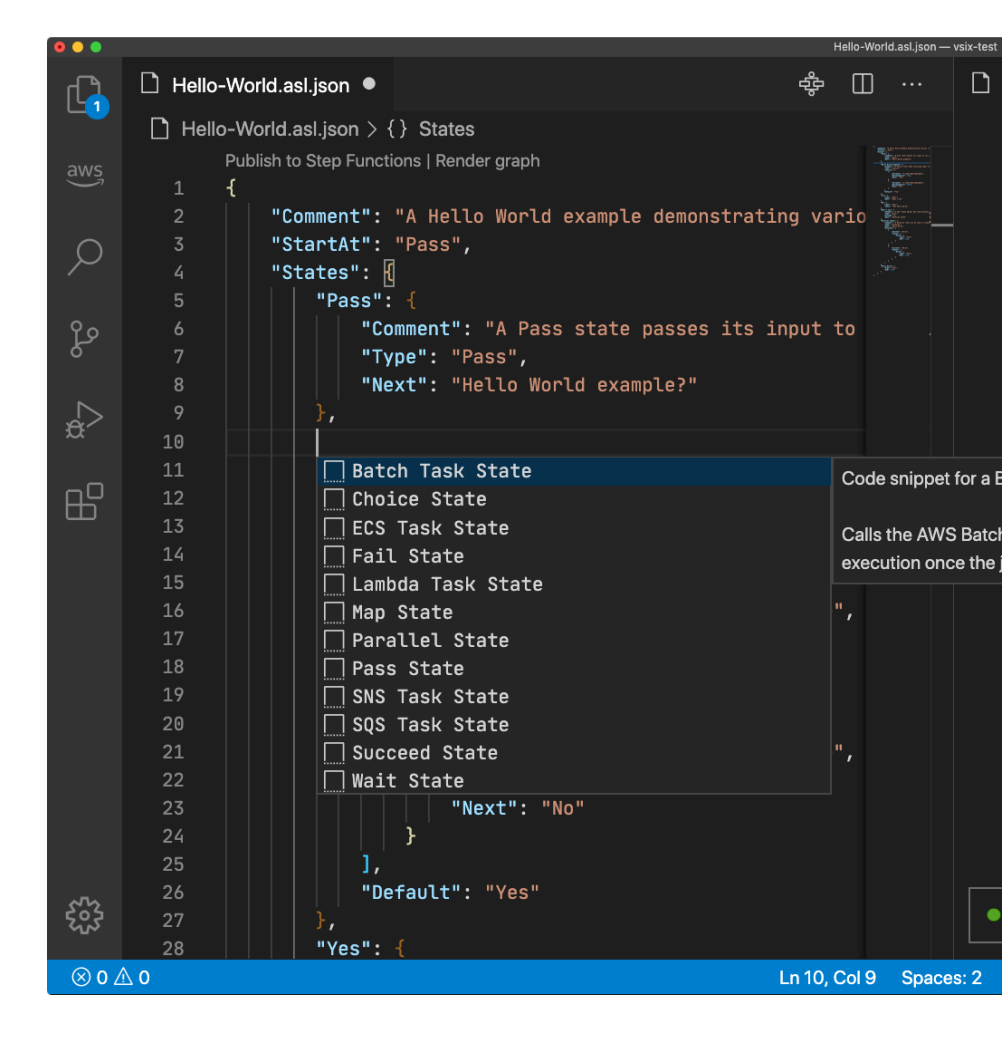

https://aws.amazon.com/about-aws/whats-new/2020/03/aws-toolkit-forvisual-studio-code-supports-aws-step-functions/

## 2020 May Code Build Support

Create a webhook, called from Github to run CodeBuild

Use Cloudwatch Events/Event Bridge

to schedule builds

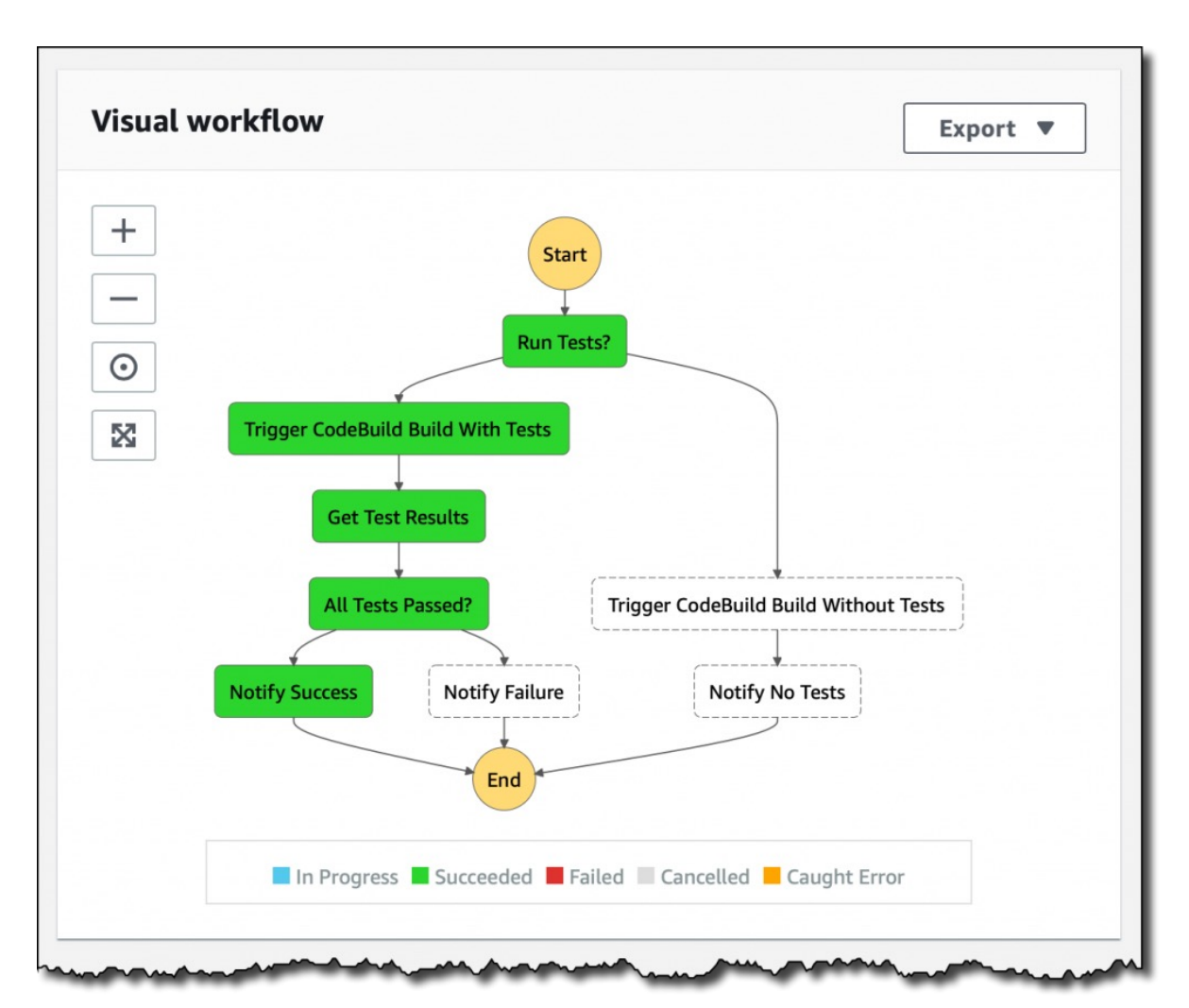

https://aws.amazon.com/about-aws/whats-new/2020/05/aws-stepfunctions-supports-aws-codebuild-service-integration/

#### 2020 May AWS Sam Support

Use SAM to deploy your serverless workloads

#### YAML

Resources: SAMLogs: Type: AWS::Logs::LogGroup SimpleStateMachine: Type: AWS::Serverless::StateMach Properties: Definition:  $\{...\}$ Logging: Destinations: - CloudWatchLogsLogGroup: LogGroupArn: !GetAtt S IncludeExecutionData: true Level: ALL Policies: - CloudWatchLogsFullAccess

Type: EXPRESS

https://aws.amazon.com/about-aws/whats-new/2020/05/aws-sam-ad support-for-aws-step-functions/

# 2020 Aug

New Choice State Operators

- **Test if Null**
- Variable Exists
- Wildcarding
- [Compare variables](https://aws.amazon.com/about-aws/whats-new/2020/08/aws-step-functions-support-string-manipulation-comparison-operators-improved-output-processing/)
- Dynamic Timeouts
- String and Array Construction "States. JsonToString(\$.JSONIr
- String to Json
- Json to String

"Parameters": { "foo.\$": "States.Format  $\mathcal{F}$  $\mathcal{Y}$ "Type": "Task", "Resource": "arn:aws:states "Parameters": { "FieldThatNeedsToBeAStrin  $\}$  $\mathcal{F}$ 

https://aws.amazon.com/about-aws/whats-new/2020/08/aws-step-fu manipulation-comparison-operators-improved-output-processing/

#### 2020 Sep increase Payload to 256K

From 32K to 256K

Handle more data in one execution

Same as services like DynamoDB, Lambda, SNS, SQS

# 2020 Sep AWS X-Ray Support

#### Detailed insights

#### Faster Troubleshooting

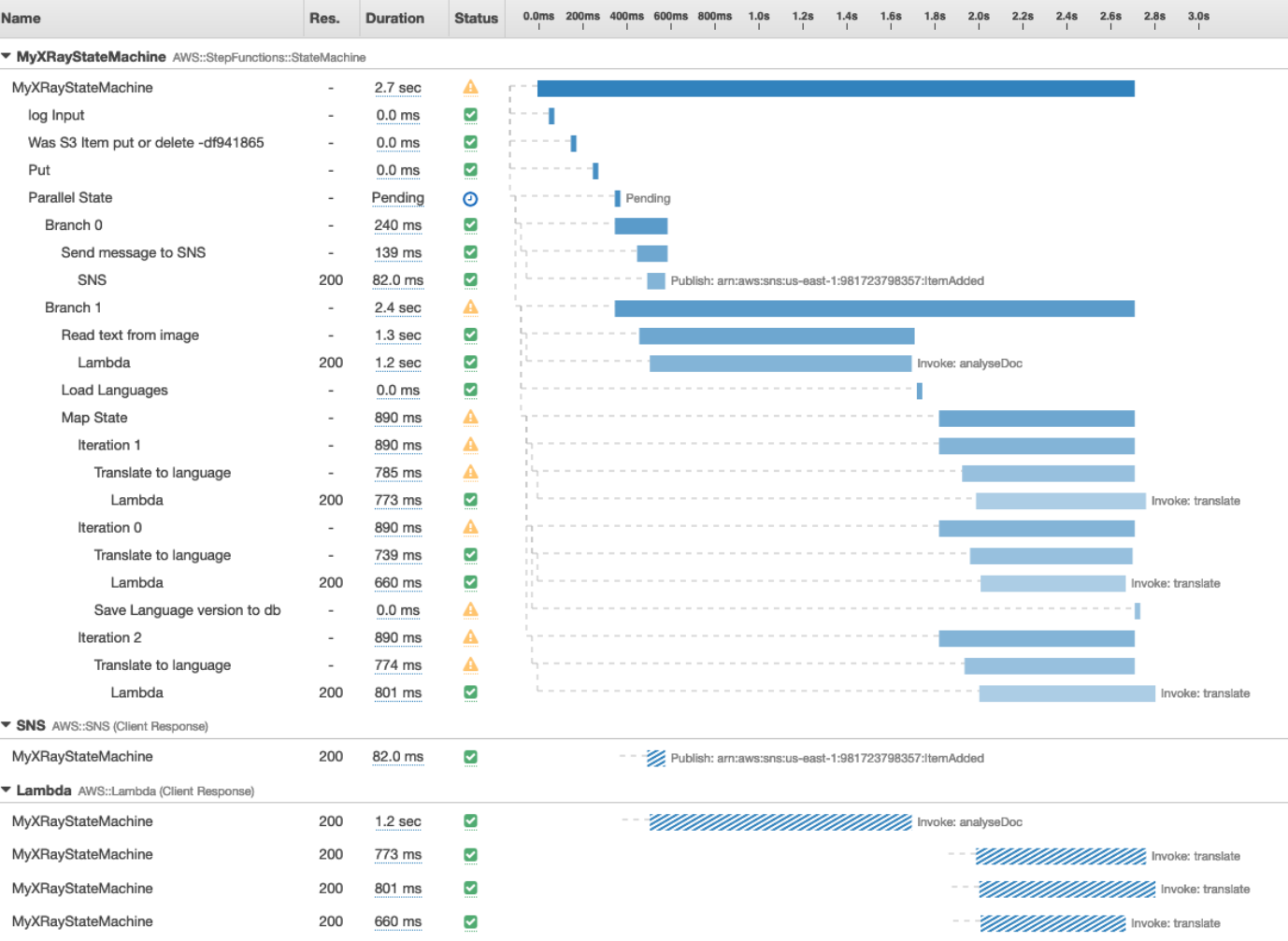

https://aws.amazon.com/about-aws/whats-new/2020/09/aws-stepfunctions-adds-support-for-aws-x-ray/

#### 2020 Oct Amazon Athena Integration

Query Data use for other processes

```
"Start an Athena query": {
 "Type": "Task",
 "Resource": "arn:aws:states:::athena:startQueryExecution.sync",
 "Parameters": {
    "QueryString": "SELECT * FROM \"myDatabase\".\"myTable\" limit 1",
   "WorkGroup": "primary",
   "ResultConfiguration": {
      "OutputLocation": "s3://athenaQueryResult"
 },
 "Next": "Get results of the query"
```
https://aws.amazon.com/about-aws/whats-new/2020/10/aws-stepfunctions-now-supports-amazon-athena-service-integration/

#### 2020 Nov EKS Integration

Run Job

Call EKS API

Create/DeleteCluster [Create/DeleteNoteGroup](https://aws.amazon.com/about-aws/whats-new/2020/11/aws-step-functions-now-supports-amazon-eks-service-integration/)

https://aws.amazon.com/about-aws/whats-new/2020/11/aws-ste functions-now-supports-amazon-eks-service-integration/

## 2021 Jan Glue DataBrew Support

Visual Data Preparation

Separate Responsibility

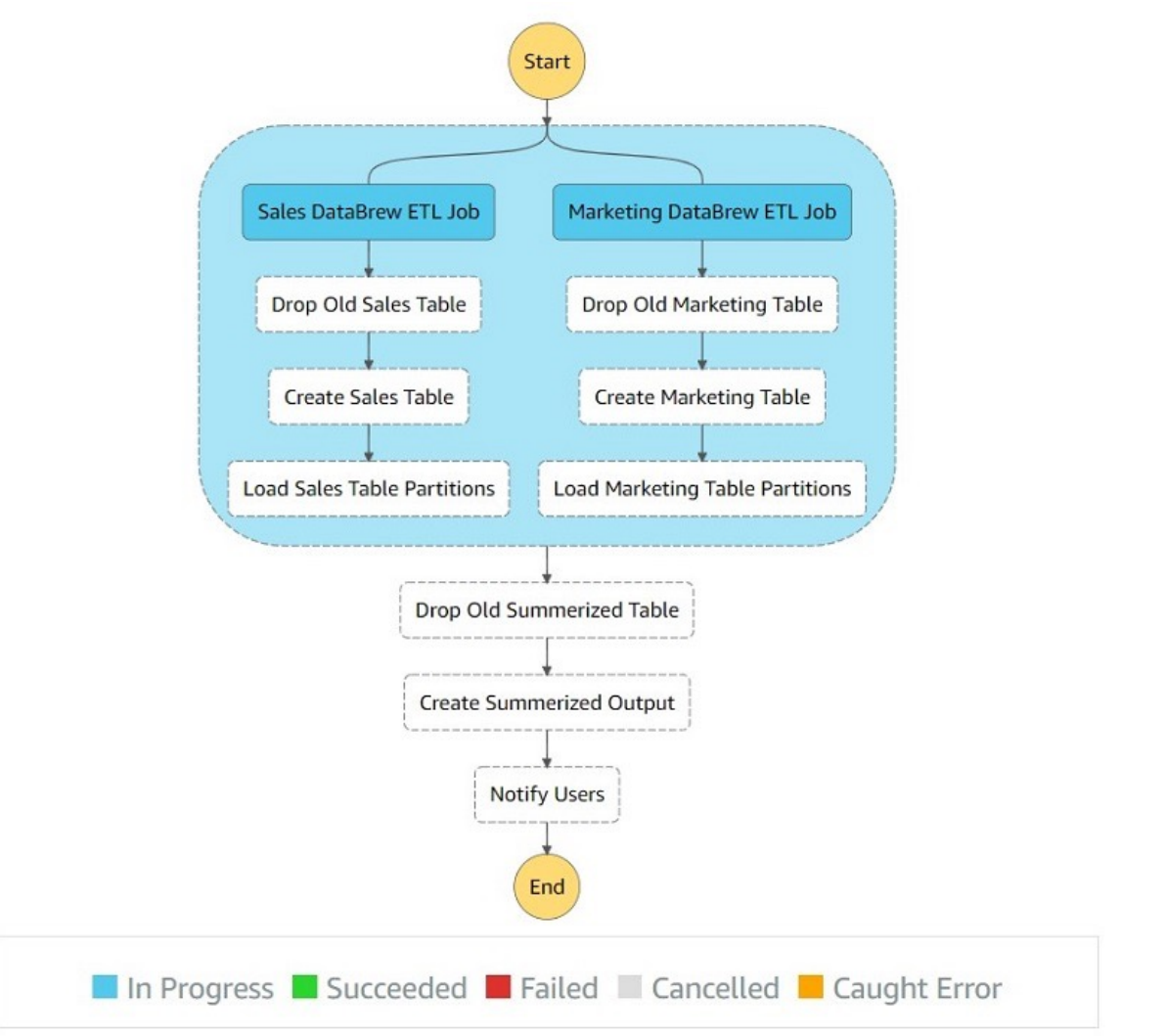

https://aws.amazon.com/blogs/big-data/orchestrating-an-aws-gluedatabrew-job-and-amazon-athena-query-with-aws-step-functions/

### 2021 Jan Glue Databrew Support

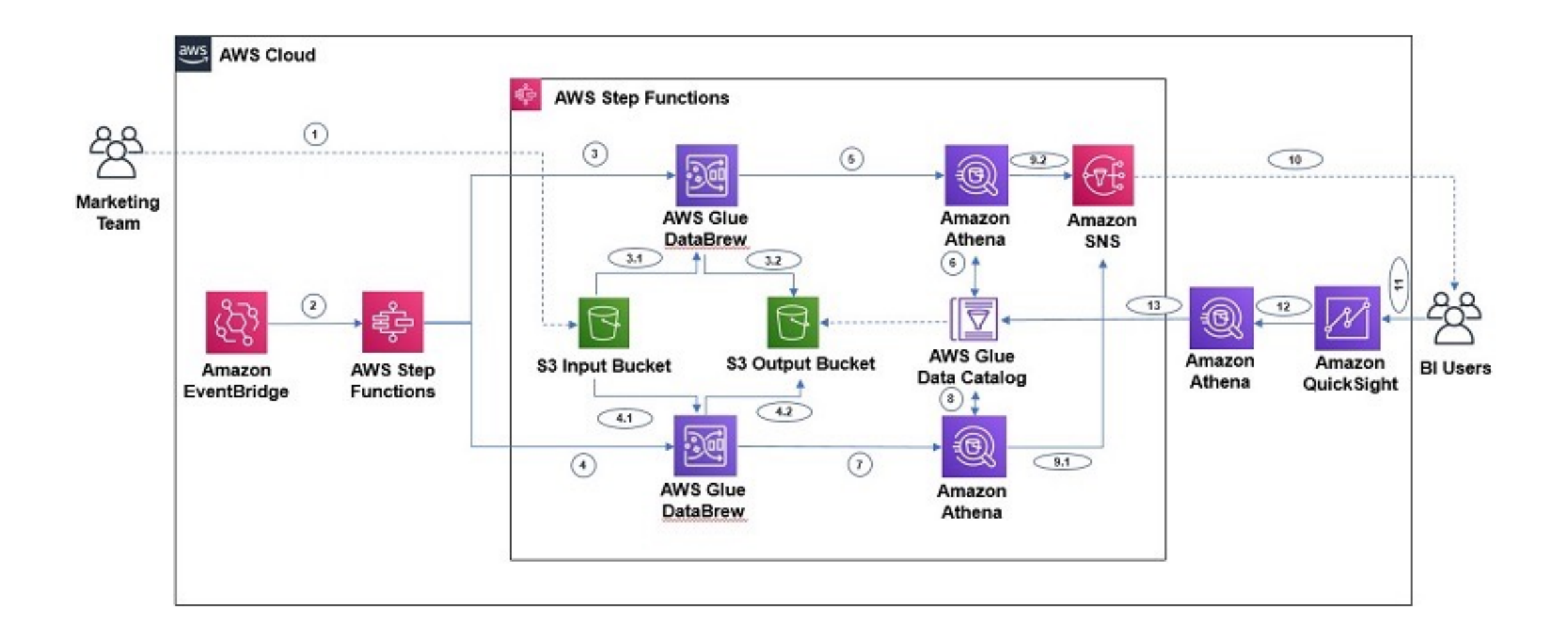

https://aws.amazon.com/about-aws/whats-new/2021/01/aws-step-functions-support-aws-gluedatabrew-jobs-data-analytics-machine-learning-workflows/

#### 2021 Mar Yaml Support

#### Until now only JSON was support

Comment: "Example Workflow" StartAt: exampleStep States: exampleStep: Type: Task Resource: !GetAtt example-st TimeoutSeconds: 28 End: true

https://aws.amazon.com/about-aws/whats-new/2021/03/aws-step-fur support-for-yaml/

# 2021 April Data Flow Simulator

Test your workflow

InputPath **Parameters** ResultSelector **OutputPath** ResultPath.

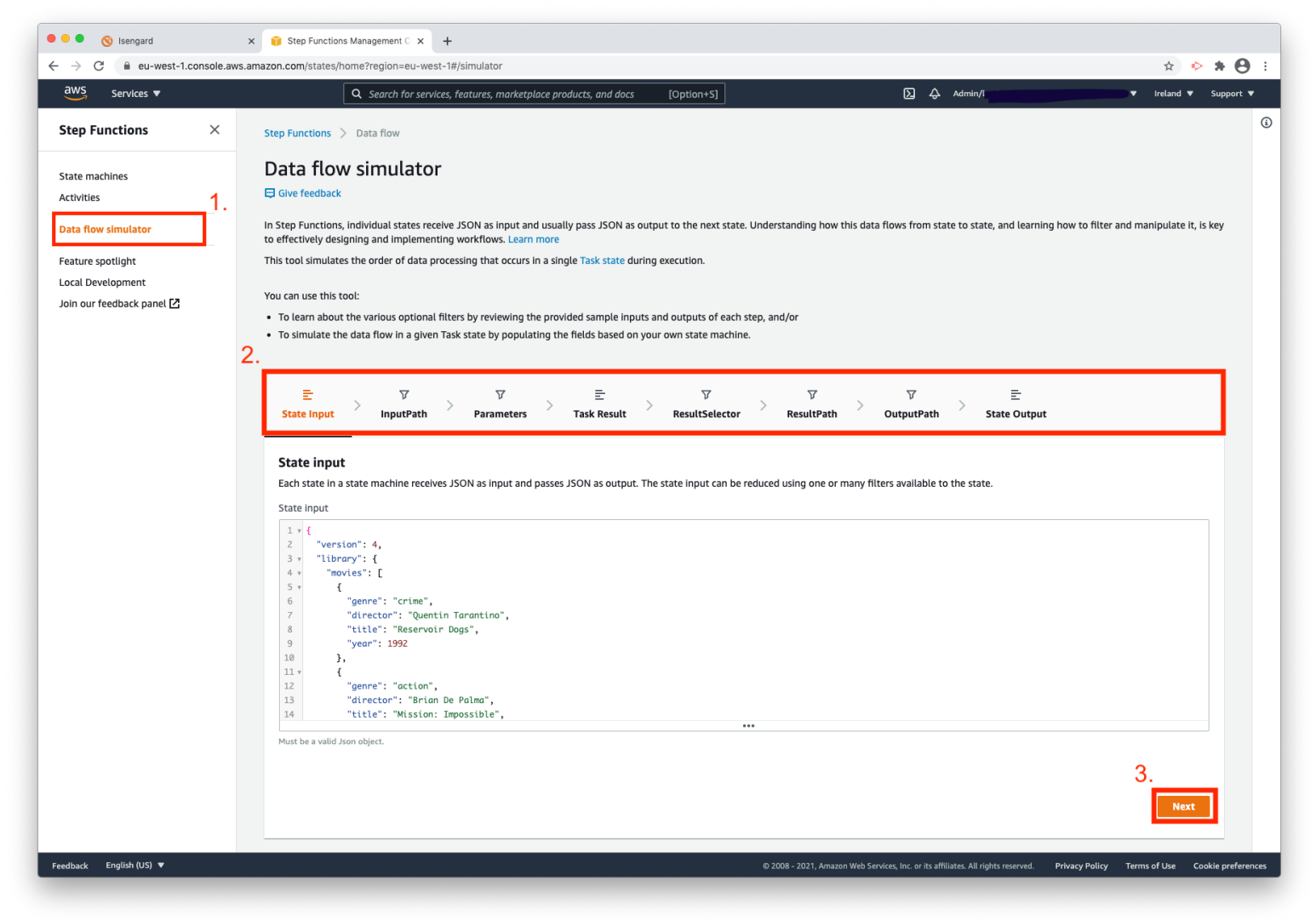

https://aws.amazon.com/about-aws/whats-new/2021/04/aws-step-functions-adds-new-data-flowsimulator-for-modelling-input-and-output-processing/

# 2021 May Custom Event Bridge Support

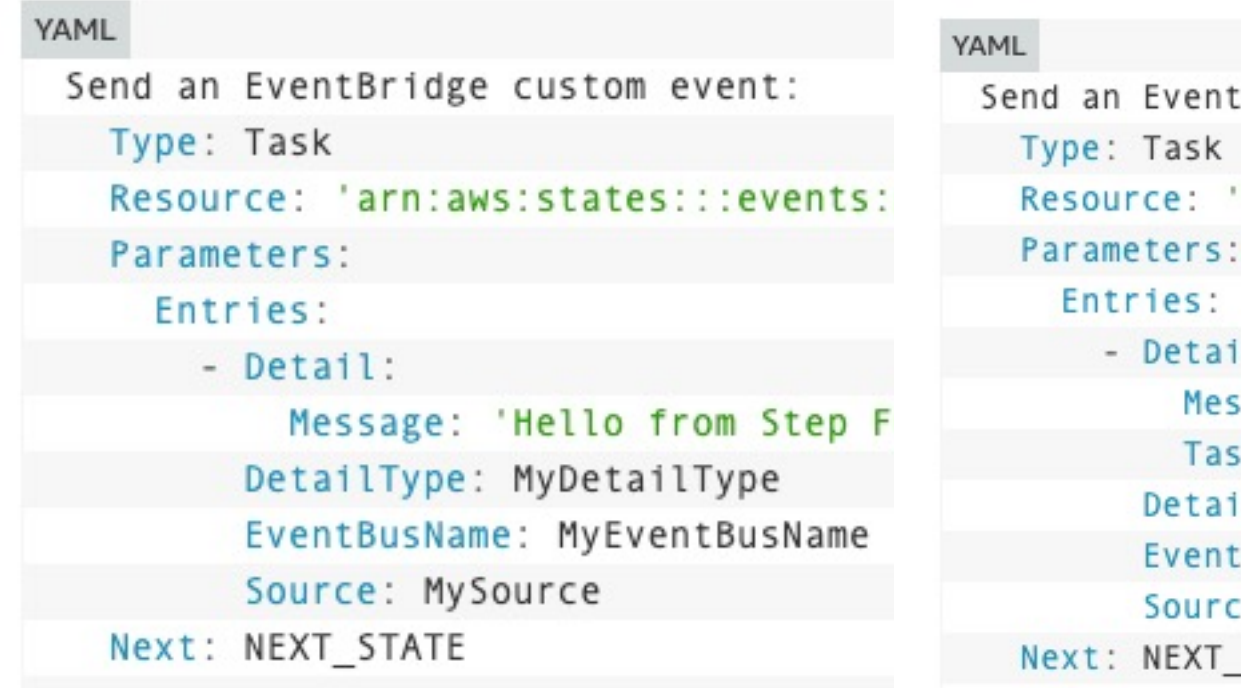

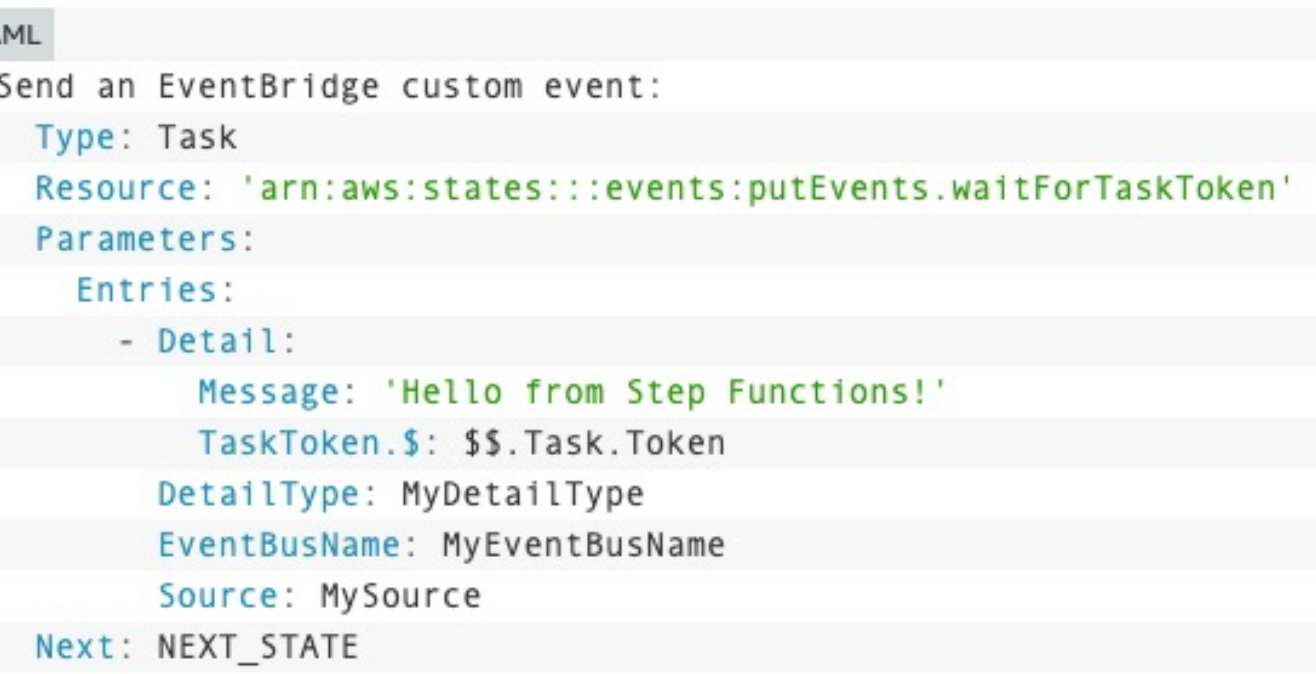

Fire and forget Standard & Express Wait for answer **Standard** 

https://aws.amazon.com/about-aws/whats-new/2021/05/aws-stepfunctions-now-supports-amazon-custom-events-eventbridge/

# June 2021 Game Changer

ura,

el/olutio

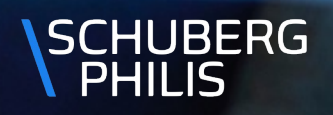

#### 2021 June Workflow Studio

Drag & Drop

All parameters visible

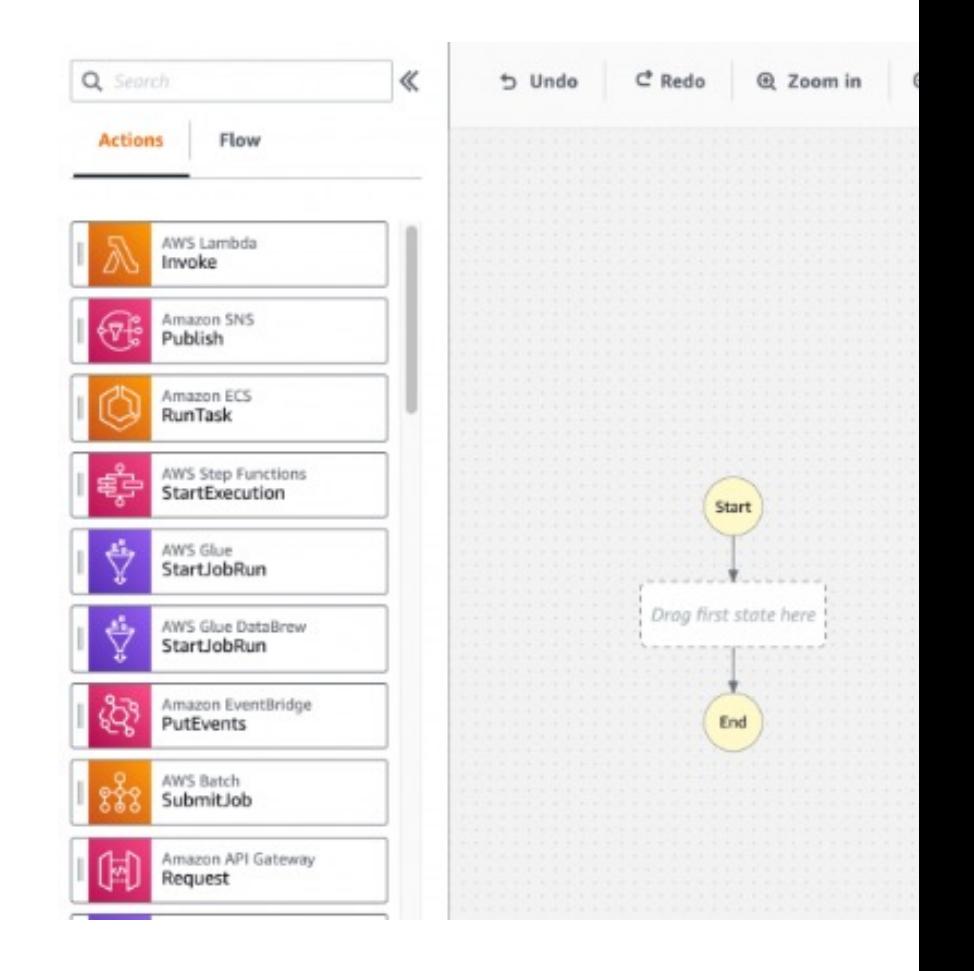

https://aws.amazon.com/about-aws/whats-new/2021/07/announcingcode-visual-workflow-designer-for-aws-step-functions/

#### 2021 Sept > 200 AWS Services SDK Integrations

Call API directly and work with the response

Example: Dynamodb GetItem, S3 GetObject

```
"GetTranscriptionText": {
       "Type": "Task".
       "Resource": "arn:aws:states:::aws-sdk:s3:getObject",
       "Parameters": {
         "Bucket.$": "$.S3BucketName".
         "Key": "transcribe.json"
       "ResultSelector": {
         "filecontent.$": "States.StringToJson($.Body)"
       "ResultPath": "$.transcription",
       "Next": "PrepareTranscriptTest"
    \},
```
arn:aws:states:::aws-sdk:serviceName:apiAction.[serviceIntegrationPattern]

https://aws.amazon.com/about-aws/whats-new/2021/09/aws-stepfunctions-200-aws-sdk-integration/

#### 2022 Jan Local Mocking for Workfl

Create local mocking

Provide test cases for All kinds of situations

[CI/CD](https://aws.amazon.com/about-aws/whats-new/2022/01/aws-step-functions-support-workflows/)

"StateMachines": { "LocalTesting": { "TestCases": { "HappyPathTest": { "Check Identity": "CheckIdent "Check Address": "CheckAddres "DetectSentiment": "DetectSen "Add to FollowUp": "AddToFoll "CustomerAddedToFollowup": "C }, "NegativeSentimentTest": { "Check Identity": "CheckIdent "Check Address": "CheckAddres "DetectSentiment": "DetectSen "NegativeSentimentDetected": λ,

https://aws.amazon.com/about-aws/whats-new/2022/01/aws-step-fur

#### 2022 May Observability Features

#### Advanced insights

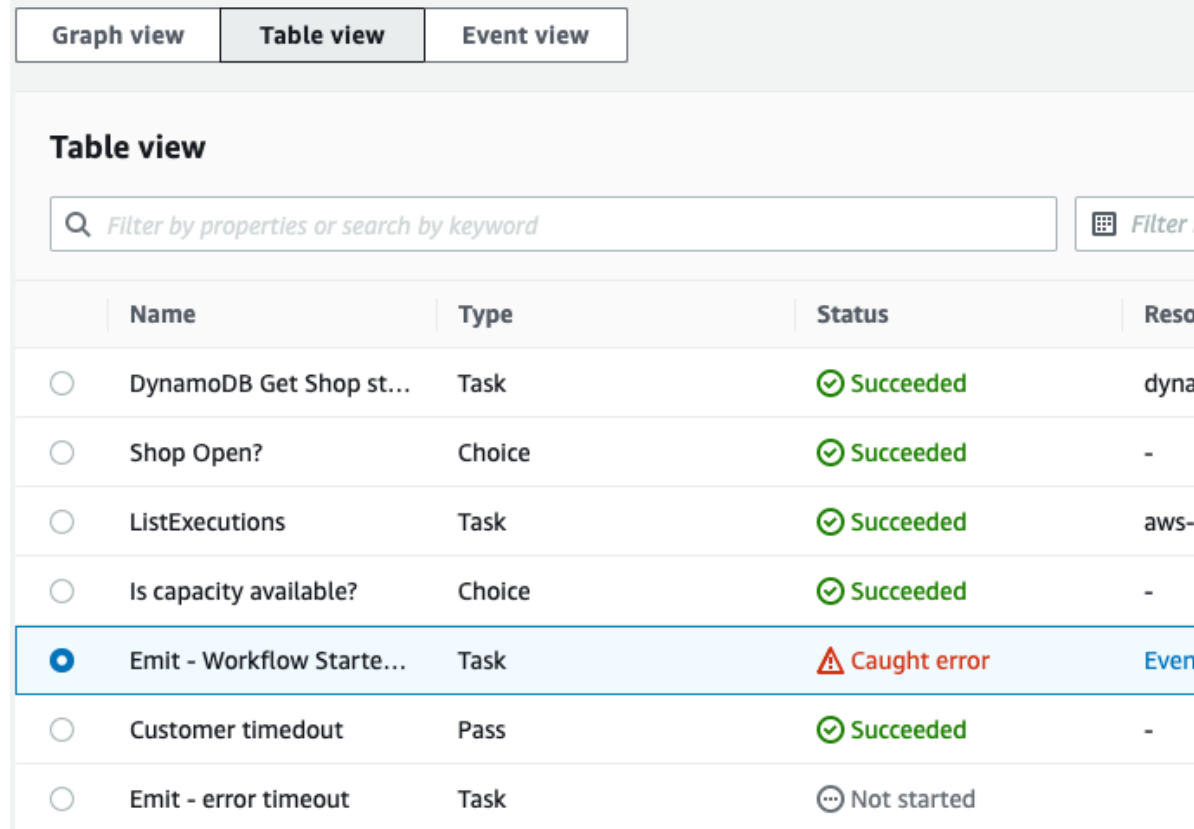

https://aws.amazon.com/about-aws/whats-new/2022/05/announcingnew-workflow-observability-features-aws-step-functions/

# 2022 June Step Functions Workshop

#### **AWS Workshops**

This website lists workshops created by the teams at Amazon Web Services (AWS). Workshops are hands-on events designed to teach or introduce practical skills, techniques, or concepts which you can use to solve business problems. You can filter by topic using the toolbar above.

https://aws.amazon.com/about-aws/whats-new/2022/06/aws-stepfunctions-interactive-workshop-building-deploying-application-workflows/ Module 1 - Hello World

- Module 2 Request Response
- Module 3 Run a Job (.sync)
- $\blacktriangleright$  Module 4 Wait for a Callback with the Task Token
- Module 5 Choice State and Map State
- Module 6 Input and Output Processing
- Module 7 API Gateway, Parallel State, Express workflows
- Module 8 Error Handling
- Module 9 AWS SDK service integrations
- Module 10 Deploy with AWS CDK
- Module 11 Deploy with AWS SAM

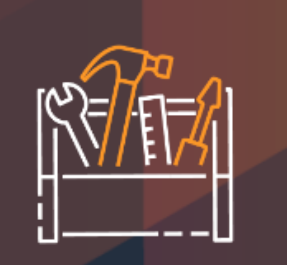

#### Aug 2022 14 new intrinsic functions

Support for 220 AWS Services 10.000 API actions 18 intrinsic functions

Array Json Math **Strings** UUID **Template** 

States.Format('Hello, my name is {}.', \$.name)

https://aws.amazon.com/about-aws/whats-new/2022/08/aws-step-functions-14-new-intrinsicfeatures-process-data-workflows/

## Sep 2022 AWS Controllers for Kubernets (ACK)

Deploy AWS Resources from K8S with kubectl/helm

```
RDS,Lambda, managed Prometheus, KMS
S3, Sagemaker, Dynamodb, ECR, Api Gateway
```

```
apiVersion: sfn.services.k8s.aws/v1alpha1
kind: StateMachine
metadata:
 name: $STATE_MACHINE_NAME
spec:
 name: $STATE_MACHINE_NAME
 roleARN: $SFN_EXECUTION_ROLE_ARN
 definition: "{ \"StartAt\": \"HelloWorld\", \"States\": { \"HelloWorld\": { \"Type\": \"Pass\", \"Result\": \"Hello World!\", \"End\": true }}}"
 tags
 - key: k1value v1
 - key: k2value v2
 - key: k3value: v3
```
https://aws.amazon.com/about-aws/whats-new/2022/09/aws-controllerskubernetes-ack-rds-lambda-step-functions-prometheus-kms/

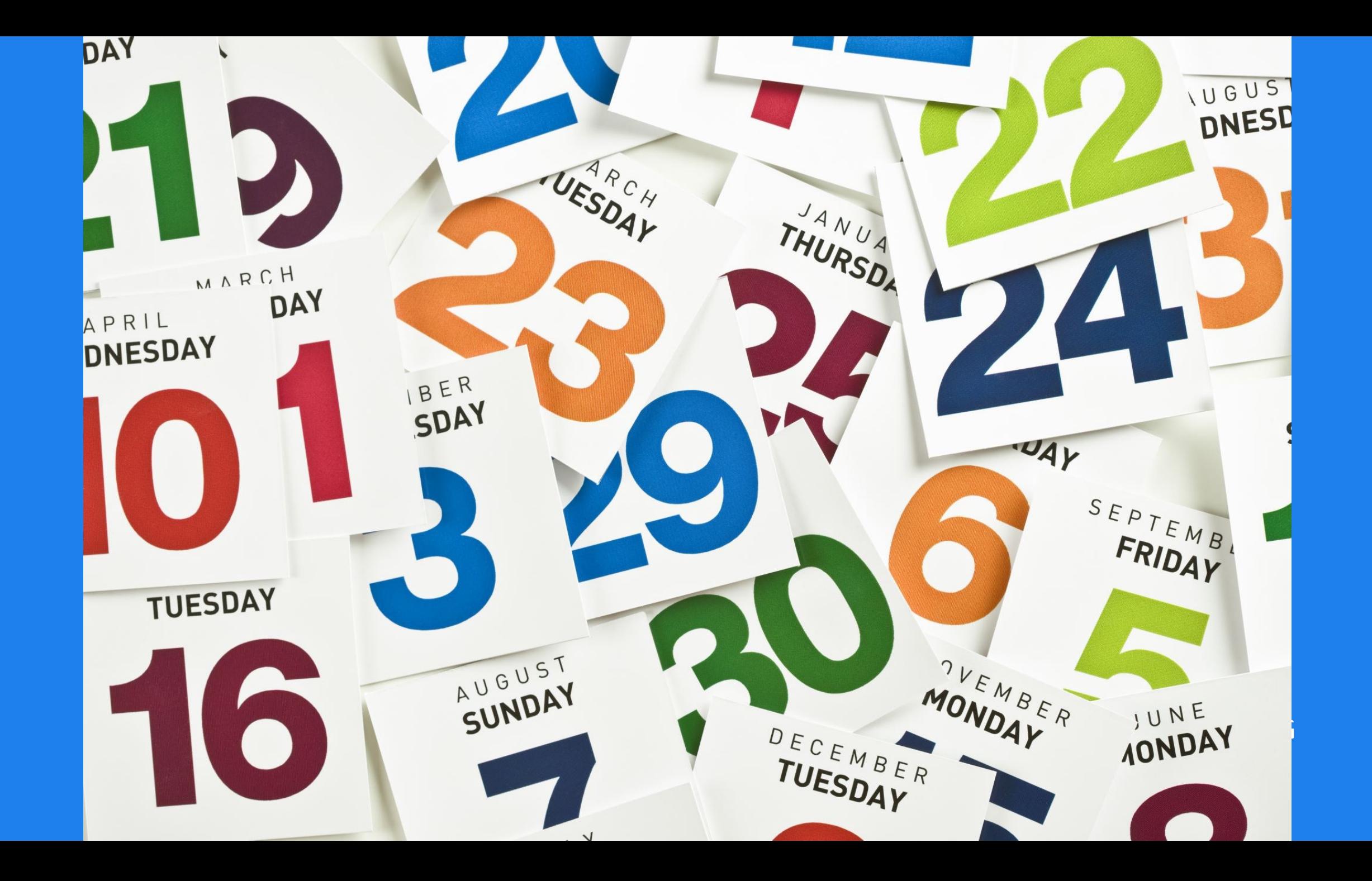

#### Example: Account Setup

Run a set of actions After account creation Event is received

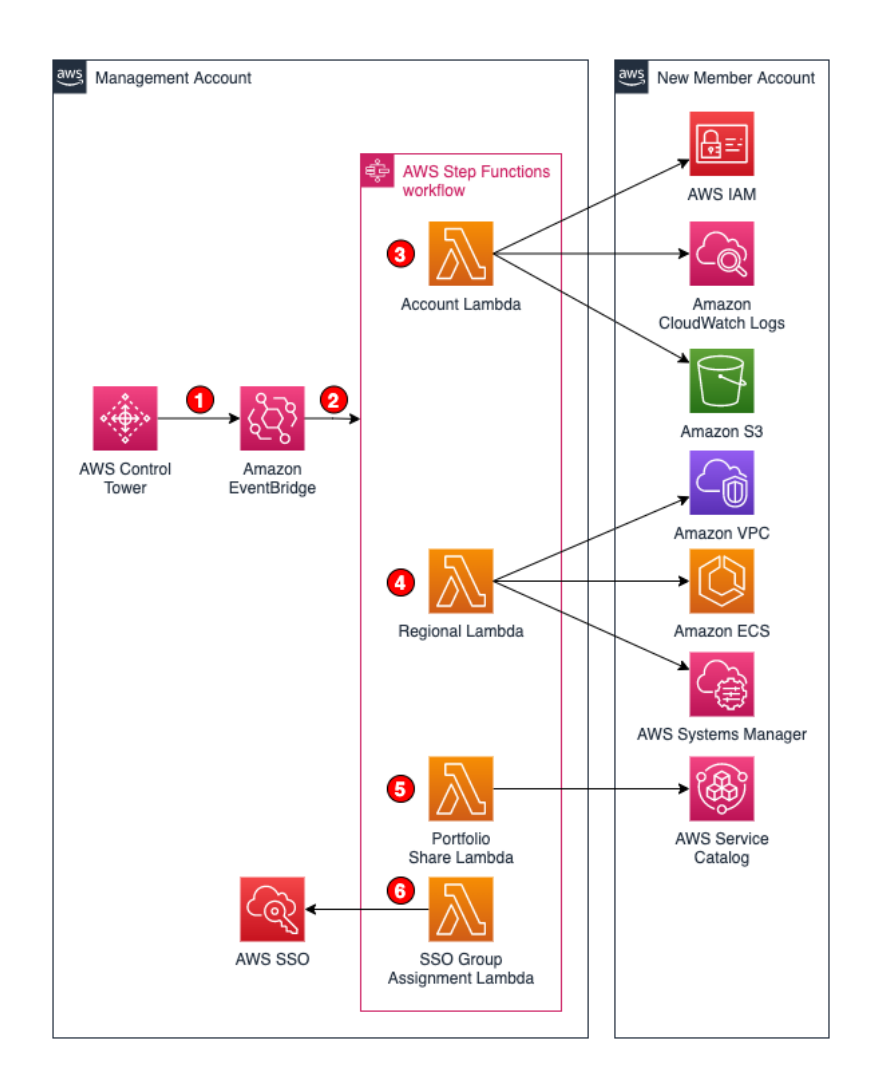

https://github.com/aws-samples/aws-control-tower-account-setup-usingstep-functions

#### Functionless

CDK Extension to infer domain specific Languages Amazon State Language, Velocity Templates, Event Bridge Patterns

```
Step Function workflow that validates the contents of a Post and deletes it if bad
const validatePostWorkflow = new StepFunction(
 this,
 "ValidatePostWorkflow",
 async (post: Post) => {
   const validationResult = await validatePost(post);
   if (validationResult.status === "Not Cool") {
     await $AWS.DynamoDB.DeleteItem({
       Table: postTable,
       Key: {
         postId: {
           S: post.postId,
          },
        },
     \};
```
https://functionless.org/

#### Resume

Conclusions

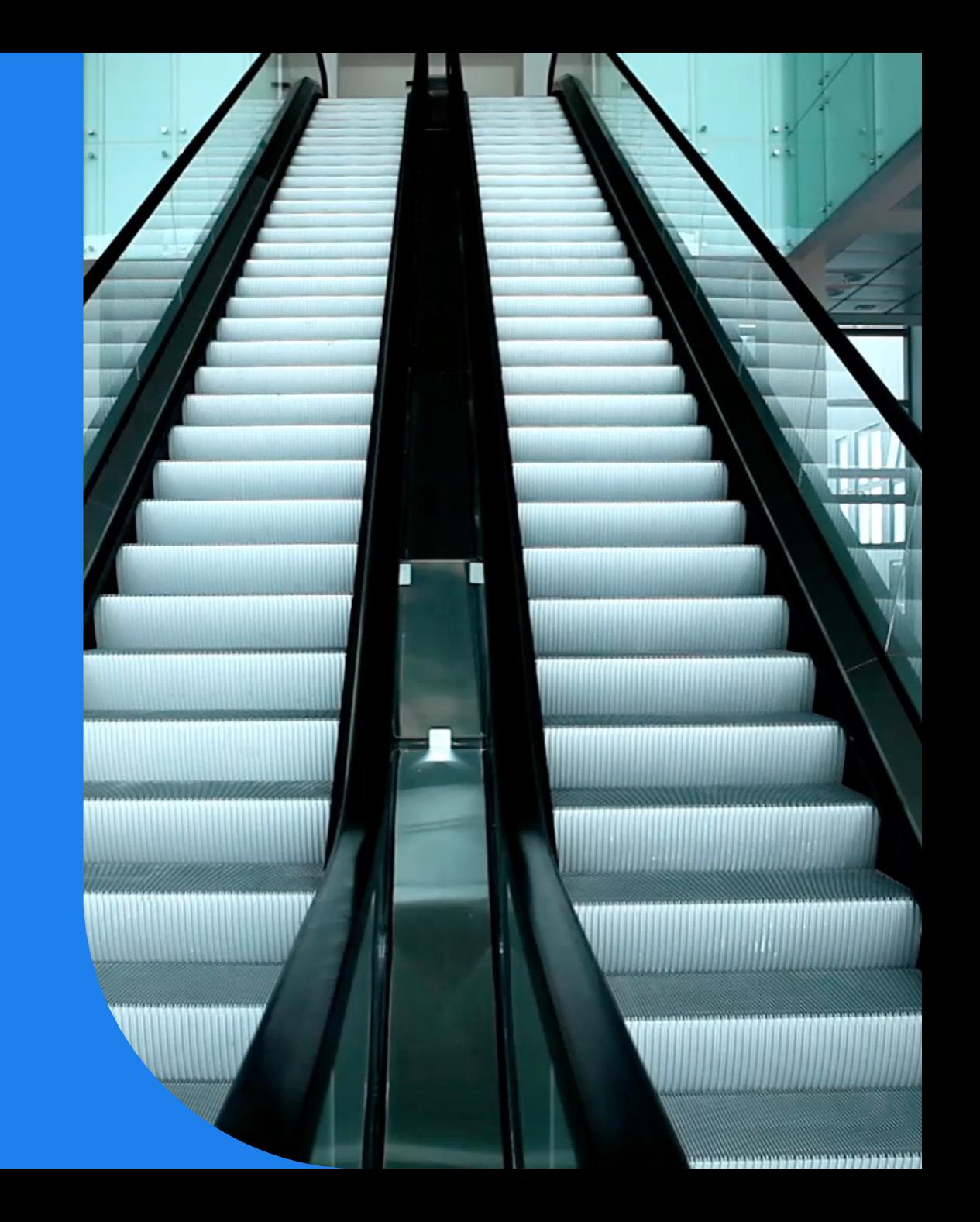

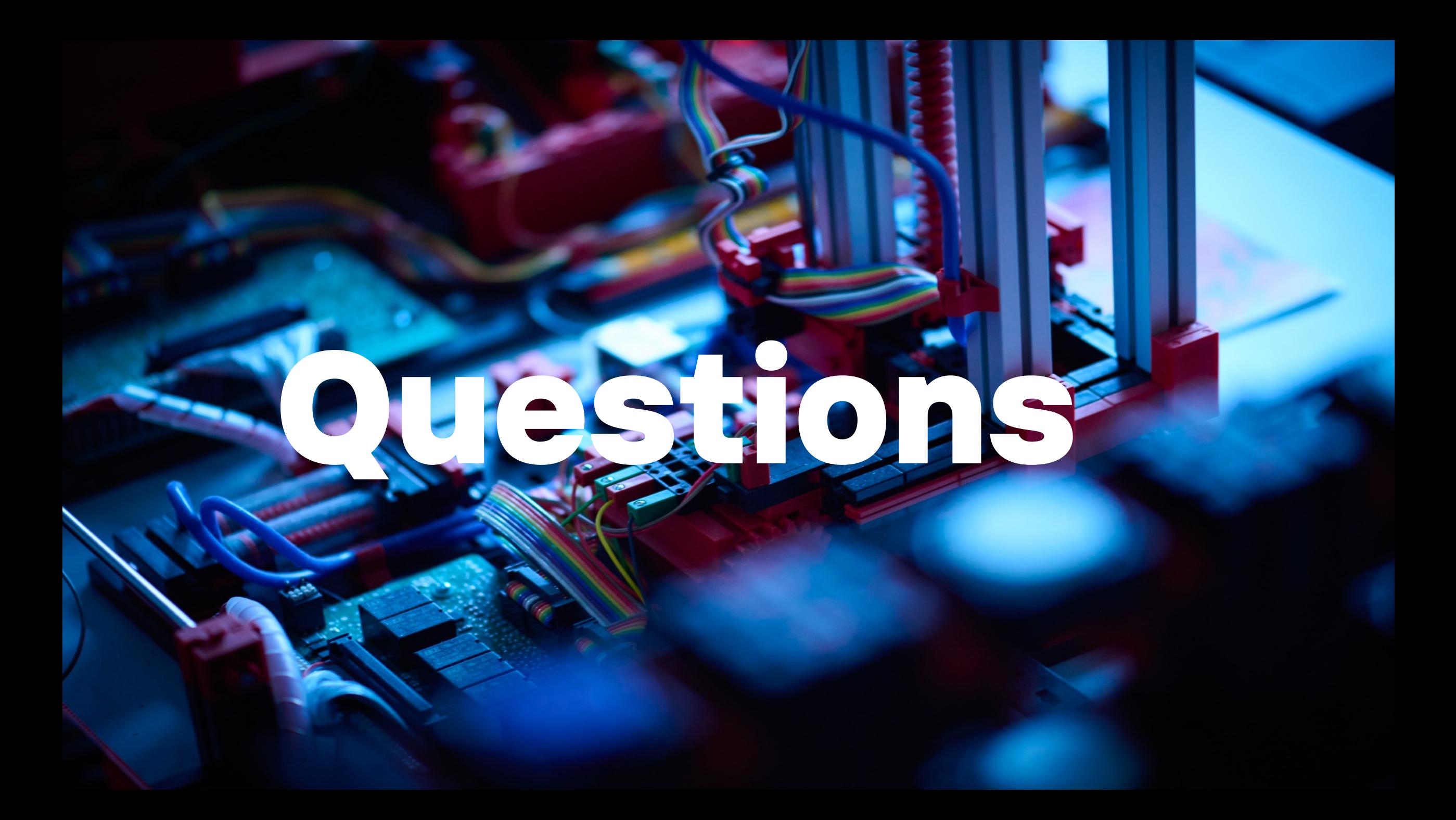